# **ระเบียบวิธีการวิจัย**

การวิจัยนี้เป็นการวิจัยเชิงสำรวจแบบภาคตัดขวาง (Cross-sectional survey research) แบ่งวิธีวิจัย ได้ตามวัตถุประสงค์การวิจัย ดังนี้

**1.ระเบียบวิธีวิจัยตามวัตถุประสงค์ข้อที่ 1 และ 2** เพื่อศึกษาพฤติกรรมการเข้าถึงเครื่องดื่มแอลกอฮอล์ ของนักเรียน นักศึกษาในเขตโซนนิ่งรอบสถานศึกษา พื้นที่ชานเมืองและชนบท และเพื่อศึกษาปัจจัยที่มี อิทธิพลต่อการเข้าถึงเครื่องดื่มแอลกอฮอล์ของนักเรียน นักศึกษา บริเวณรอบสถานศึกษาพื้นที่ชานเมือง และชนบท มีประชากรและกลุ่มตัวอย่างดังนี้

### **ประชากรที่ศึกษา**

้นักเรียนนักศึกษาอายุตั้งแต่ 15 ปีขึ้นไป <mark>ระ</mark>ดับปริญญาตรีในมหาวิทยาลัย/นักศึกษาระดับ ประกาศนียบัตรวิชาชีพชั้นสูง (ปวส.)ในอาชีวศึกษา และนักเรียนระดับมัธยมศึกษาตอนปลาย ทั้งภาครัฐ/ เอกชน ในพื้นที่จังหวัดนครราชสีมา ยกเว้นเขตเทศบาลนครนครราชสีมา

#### **กลุ่มตัวอย่าง**

้นักเรียนนักศึกษาอายุตั้งแต่ 15 ปีขึ้นไป ในพื้นที่จังหวัดนครราชสีมา (ยกเว้นในเขตเทศบาลนคร นครราชสีมา) รวม 528 คน ประกอบด้วย 1) นักศึกษาระดับปริญญาตรีในมหาวิทยาลัย/นักศึกษาระดับ ประกาศนียบัตรวิชาชีพชั้นสูง (ปวส.) ในสถาบันอาชีวศึกษา ในอำเภอสีคิ้ว คือ วิทยาลัยเกษตรและ เทคโนโลยีนครราชสีมา จำนวน 132 คน และอำเภอปากช่องคือ วิทยาลัยเทคโนโลยีพาณิชยการปากช่อง ี จำนวน 132 คน 2) นักเรียนโรงเรียนมัธยมศึกษา 1 แห่งต่ออำเภอ ในอำเภอสีคิ้ว คือ [โรงเรียนสีคิ้วสวัสดิ์](https://th.wikipedia.org/wiki/%E0%B9%82%E0%B8%A3%E0%B8%87%E0%B9%80%E0%B8%A3%E0%B8%B5%E0%B8%A2%E0%B8%99%E0%B8%AA%E0%B8%B5%E0%B8%84%E0%B8%B4%E0%B9%89%E0%B8%A7%22%E0%B8%AA%E0%B8%A7%E0%B8%B1%E0%B8%AA%E0%B8%94%E0%B8%B4%E0%B9%8C%E0%B8%9C%E0%B8%94%E0%B8%B8%E0%B8%87%E0%B8%A7%E0%B8%B4%E0%B8%97%E0%B8%A2%E0%B8%B2%22) [ผดุงวิทยา](https://th.wikipedia.org/wiki/%E0%B9%82%E0%B8%A3%E0%B8%87%E0%B9%80%E0%B8%A3%E0%B8%B5%E0%B8%A2%E0%B8%99%E0%B8%AA%E0%B8%B5%E0%B8%84%E0%B8%B4%E0%B9%89%E0%B8%A7%22%E0%B8%AA%E0%B8%A7%E0%B8%B1%E0%B8%AA%E0%B8%94%E0%B8%B4%E0%B9%8C%E0%B8%9C%E0%B8%94%E0%B8%B8%E0%B8%87%E0%B8%A7%E0%B8%B4%E0%B8%97%E0%B8%A2%E0%B8%B2%22) จำนวน 132 คน และอำเภอปากช่องคือ [โรงเรียนปากช่อง](https://th.wikipedia.org/wiki/%E0%B9%82%E0%B8%A3%E0%B8%87%E0%B9%80%E0%B8%A3%E0%B8%B5%E0%B8%A2%E0%B8%99%E0%B8%9B%E0%B8%B2%E0%B8%81%E0%B8%8A%E0%B9%88%E0%B8%AD%E0%B8%87) จำนวน 132 คน

#### **ขนาดตัวอย่าง**

ค านวณขนาดตัวอย่างด้วยสูตรแบบ Infinite population proportion (Wayne W., D.,1995 , Ngamjarus C., hongsuvivatwong V., 2014) ดังนี้

$$
n = \frac{z_{1-\frac{\alpha}{2}}^2 p(1-p)}{d^2}
$$

โดยกำหนดให้

Proportion (p) = 0.55 (การละเมิดพรบ.ควบคุมคุมเครื่องดื่มแอลกอฮอล์ร้อยละ 55.8) (พงษ์เดช สารการ, 2552)

Error (d) = 0.05 (สัดส่วนความคลาดเคลื่อนที่ยอมให้เกิดขึ้นได้ ที่ระดับความเชื่อมั่น95%) Alpha (α) = 0.05, Z(0.975) = 1.959964

ได้ขนาดตัวอย่าง (n) = 382 แต่เนื่องจากงานวิจัยนี้ต้องการหาความสัมพันธ์ของตัวแปรอิสระหลาย ตัวแปรกับตัวแปรตามด้วยการวิเคราะห์ถดถอยพหุล<mark>อจีสติ</mark>ค ดังนั้นจึงนำขนาดตัวอย่างที่คำนวณได้มา ปรับแก้อิทธิพลของความสัมพันธ์ระหว่างตัวแปรอิสระด้วยค่าด้วยค่า Variance Inflation Factor หรือ VIF (Hsieh YF., 1998) ซึ่งค่า VIF =  $1/(1\!-\!\rho_{\scriptscriptstyle 1.23\ldots p}^2)$  สู<mark>ตรคำนวณข</mark>นาดตัวอย่างมีดังนี้

$$
n_p = \frac{n_1}{1 - \rho_{1.23\ldots p}^2}
$$

เมื่อ

*p n*

จำนวนตัว<mark>อย่างทั้งหมดใ</mark>นการวิเครา<mark>ะห์ถดถอยพ</mark>หุลอจีสติค

 $n_{1}$ จำนวนตัวอย่างที่ได้จากการคำนวณ<mark>ด้วยสูตรการวิเคราะห์ถดถอยลอจีสติคที่ยั</mark>ง ไม่ได้ปรับค่า VIF

> $\rho^2_{\scriptscriptstyle 1.23..p}$ ค่าก าลังสองของค่าสัมประสิทธิ์สหสัมพันธ์ (Multiple Correlation Coefficient) ้ระหว่างตัวแปรอิสระที่สนใจ และตัวแปรอิสระอื่นๆ ที่เหลือ เมื่อกำหนดให้

$$
\rho_{1.23\dots p} \text{ with } 0.4
$$

ดังนั้น

$$
n_p = \frac{382}{1 - (0.4)^2}
$$

 $n_p = 528$ 

้ ขนาดตัวอย่างที่คำนวณได้หลังจากปรับค่าอิทธิพลแล้ว ได้ไม่น้อยกว่า 528 คน

#### **วิธีการสุ่มตัวอย่าง**

ใช้การสุ่มแบบ Multi-stage random sampling ดังนี้

1.สุ่มอำเภอในจังหวัดนครราชสีมา โดยการสุ่มอย่างง่ายมาไม่น้อยกว่า 2 อำเภอจากทั้ง 32 ้ อำเภอ (ไม่รวมเขตเทศบาลนครนครราชสีมา) โดยแบ่งอำเภอเป็น 2 กลุ่ม ประกอบด้วย กลุ่ม 1) อำเภอที่มี ระยะทางห่างจากอำเภอเมืองไม่เกิน 70 กิโลเมตร จำนวน 16 อำเภอ จับสลากมาอย่างน้อย 1 อำเภอ ได้ ้ อำเภอสีคิ้ว และ 2) อำเภอที่มีระยะทางห่างจากอำเภอเมืองตั้งแต่ 70 กิโลเมตรขึ้นไป จำนวน 16 อำเภอ จับสลากมาอย่างน้อย 1 อำเภอ ได้อำเภอปากช่อง

2.สุ่มสถานศึกษาในอำเภอนั้นๆ ที่มีการกำหนดโซนนิ่งรอบสถานศึกษาแล้วเสร็จ โดยสุ่มอย่างง่าย ์ ด้วยการจับสลากสถานศึกษามา 2 ประเภทคือ 1.มหาวิทยาลัยหรืออาชีวศึกษา (ปวส.) 1 แห่งต่ออำเภอ ใน ้อำเภอสีคิ้ว คือ วิทยาลัยเกษตรและเทคโนโลยีนครราชสีมา และอำเภอปากช่องคือ วิทยาลัยเทคโนโลยี พาณิชยการปากช่อง 2.โรงเรียนมัธยมศึกษา 1 แห่<mark>งต่ออำเภอ ในอำเภอสีคิ้ว คือ [โรงเรียนสีคิ้วสวัสดิ์ผดุง](https://th.wikipedia.org/wiki/%E0%B9%82%E0%B8%A3%E0%B8%87%E0%B9%80%E0%B8%A3%E0%B8%B5%E0%B8%A2%E0%B8%99%E0%B8%AA%E0%B8%B5%E0%B8%84%E0%B8%B4%E0%B9%89%E0%B8%A7%22%E0%B8%AA%E0%B8%A7%E0%B8%B1%E0%B8%AA%E0%B8%94%E0%B8%B4%E0%B9%8C%E0%B8%9C%E0%B8%94%E0%B8%B8%E0%B8%87%E0%B8%A7%E0%B8%B4%E0%B8%97%E0%B8%A2%E0%B8%B2%22)</mark> [วิทยา](https://th.wikipedia.org/wiki/%E0%B9%82%E0%B8%A3%E0%B8%87%E0%B9%80%E0%B8%A3%E0%B8%B5%E0%B8%A2%E0%B8%99%E0%B8%AA%E0%B8%B5%E0%B8%84%E0%B8%B4%E0%B9%89%E0%B8%A7%22%E0%B8%AA%E0%B8%A7%E0%B8%B1%E0%B8%AA%E0%B8%94%E0%B8%B4%E0%B9%8C%E0%B8%9C%E0%B8%94%E0%B8%B8%E0%B8%87%E0%B8%A7%E0%B8%B4%E0%B8%97%E0%B8%A2%E0%B8%B2%22) และอำเภอปากช่องคือ [โรงเรียนปากช่อง](https://th.wikipedia.org/wiki/%E0%B9%82%E0%B8%A3%E0%B8%87%E0%B9%80%E0%B8%A3%E0%B8%B5%E0%B8%A2%E0%B8%99%E0%B8%9B%E0%B8%B2%E0%B8%81%E0%B8%8A%E0%B9%88%E0%B8%AD%E0%B8%87)

3. สุ่มตัวอย่างไม่น้อยกว่า 528 คน โดยทำการสุ่มแบ่งชั้นภูมิ (Stratified sampling) ตามระดับชั้น เรียนของนักศึกษาแต่ละสถาบัน และเลือกนักศึกษาแต่ละชั้นปีด้วยการสุ่มอย่างง่ายโดยการจับสลาก ตาม จ านวนตัวอย่างต่อชั้นเรียนทั้งหมด ดังรายละเอียดในตารางที่ 1

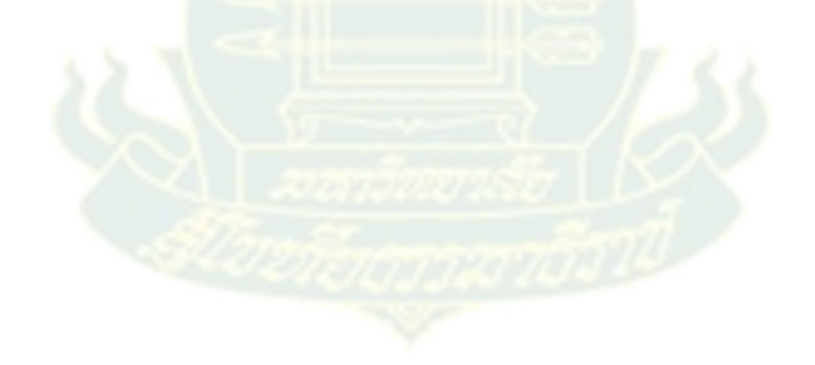

| กลุ่มอำเภอ    | จำนวน | อำเภอที่  | รายชื่อสถานศึกษา                       | สถาบันการ                  | จำนวน       | จำนวน          | จำนวน    |
|---------------|-------|-----------|----------------------------------------|----------------------------|-------------|----------------|----------|
| ในจังหวัด     | อำเภอ | สู่มมา    | ที่มีการกำหนดเขต                       | ศึกษาที่สุ่ม               | นักเรียน    | ชั้น           | ตัวอย่าง |
| นครราชสีมา    |       |           | โซนนิ่งทั้งหมด                         | มา อำเภอ                   | นักศึกษา    | เรียนที่       | ต่อชั้น  |
|               |       |           |                                        | ละอย่างน้อย                | (คน)        | ศึกษา          | เรียน    |
|               |       |           |                                        | 2 แห่ง                     |             |                |          |
|               |       |           |                                        |                            |             | (ชั้น)         | (คน)     |
| 1.ระยะห่าง    | 16    | ไม่น้อย   | <u>ี้ 1.วิทยาลัยเกษตรและ</u>           | ไม่น้อยกว่า<br>1. วิทยาลัย |             | $\overline{3}$ | 44       |
| จากอำเภอ      |       | กว่า 1    | เทคโนโลยี                              | เกษตรและ                   | 132         |                |          |
| เมือง ไม่เกิน |       | ได้แก่ อ. | นครราชสีมา                             | เทคโนโลยี                  |             |                |          |
| 70 กม.        |       | สีคิ้ว    |                                        | นครราชสีมา                 |             |                |          |
|               |       |           | 1.โรงเรียนสีคิ้ว <mark>สวั</mark> สดิ์ | 2. โรงเรียนสีคิ้ว          | ไม่น้อยกว่า | $\overline{3}$ | 44       |
|               |       |           | ผดุงวิทยา                              | ิสวัสดิ์ผดุงวิทยา          | 132         |                |          |
|               |       |           | 2.โรงเรีย <mark>นสีคิ</mark> ้ววิทยา   |                            |             |                |          |
|               |       |           | คาร                                    |                            |             |                |          |
|               |       |           | 3.โรงเรี <mark>ยนคลองไ</mark> ผ่       |                            |             |                |          |
|               |       |           | วิทยา                                  |                            |             |                |          |
|               |       |           | 4.โรงเรียนห้วยลึกผดุง                  |                            |             |                |          |
|               |       |           | วิทยา                                  |                            |             |                |          |
|               |       |           | 5.โรงเรียนสีคิ้วหนอง                   |                            |             |                |          |
|               |       |           | หญ้าขาว                                |                            |             |                |          |
|               |       |           | 6.โรงเรียนกฤษณา                        |                            |             |                |          |
|               |       |           | วิทยา                                  |                            |             |                |          |
| 2.ระยะห่าง    | 16    | ไม่น้อย   | 1.วิทยาลัยการอาชีพ                     | 1.วิทยาลัย                 | ไม่น้อยกว่า | 3              | 44       |
| จากอำเภอ      |       | กว่า 1    | ปากช่อง                                | เทคโนโลยี                  | 132         |                |          |
| เมือง ตั้งแต่ |       | ได้แก่ อ. | 2.วิทยาลัยเทคโนโลยี                    | พาณิชยการปาก               |             |                |          |
| 70 กม.        |       | ปากช่อง   | พาณิชยการปากช่อง                       | ช่อง                       |             |                |          |
|               |       |           | 3.กุสุมภ์เทคโนโลยี                     |                            |             |                |          |
|               |       |           | 1.โรงเรียนปากช่อง                      | 2. โรงเรียนปาก             | ไม่น้อยกว่า | $\overline{3}$ | 44       |
|               |       |           |                                        | ช่อง                       | 132         |                |          |

**ตารางที่ 1** กรอบการสุ่มตัวอย่าง นักเรียนนักศึกษาในสถานศึกษาเขตชานเมืองและชนบท

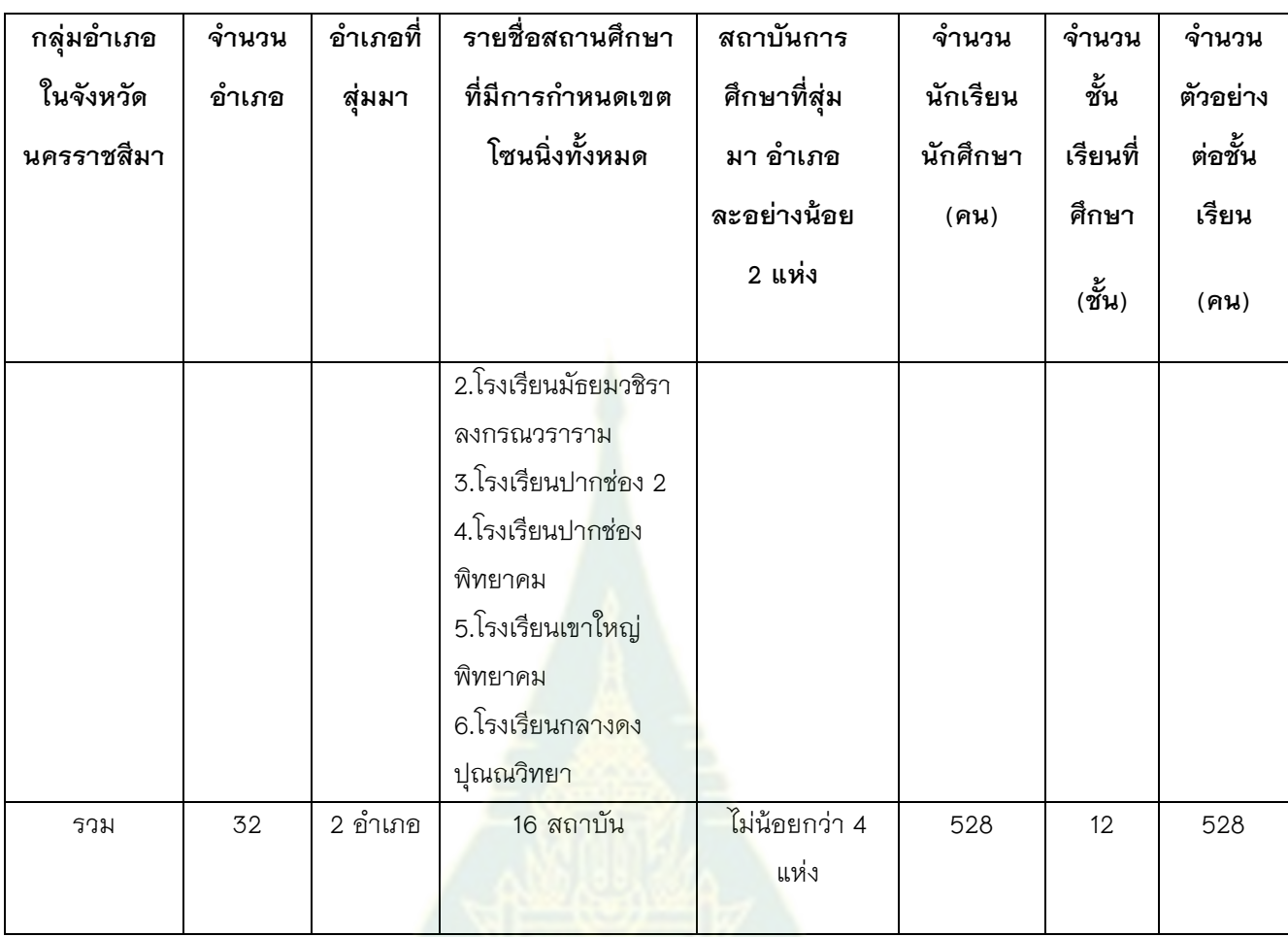

# **บริบทของพื้นที่ศึกษา**

พื้นที่ชานเมืองและชนบท ในงานวิจัยนี้หมายถึง พื้นที่ในเขตจังหวัดนครราชสีมาทั้งหมด ยกเว้นพื้นที่ ์ในเขตเทศบาลนครนครนครราชสี<mark>มา ซึ่งทางผู้วิจัยได้นิยามของ</mark>คำว่าเข<mark>ตเมือง เข</mark>ตชานเมือง และเขตชนบท *ดังนี้* 

*1. เขตเมือง (Urban area) หมายถึง พื้นที่ที่มีลักษณะส าคัญของความเป็นเมือง คือ มี* ู ประชากรอยู่กันอย่างหนาแน่น <mark>หรือมีจำนวนคนมากเมื่อเทียบกับพื้นที่ และประชากรส่วนใหญ่ในพื้นที่นั้น</mark> *ประกอบอาชีพที่มิใช่เกษตรกรรม (สถาบันวิจัยประชากรและสังคม, ออนไลน์)* 

*2. เขตชานเมือง (Suburban area) หมายถึง พื้นที่บริเวณรอบนอกของเมืองหรือนคร ซึ่ง ประชากรยังอยู่อาศัยกันไม่หนาแน่นเหมือนในเขตเมือง แต่ก็หนาแน่นกว่าเขตชนบท ที่อยู่ไกลออกไป (ส านักงานราชบัณฑิตยสภา, ออนไลน์) และ*

*3.เขตชนบท (Rural area) หมายถึง พื้นที่ที่อยู่นอกเขตเทศบาลทั้งหมดเป็นเขตชนบท (สถาบันวิจัยประชากรและสังคม, ออนไลน์)* 

*(หากใช้เพียงเขตชนบทตามความหมายดังกล่าวจะท าให้ไม่สามารถศึกษาในเขตเทศบาลเมืองที่ ที่ยังขาดการศึกษาวิจัย จึงได้รวมเขตชานเมืองเข้ามาศึกษาด้วย แต่หากศึกษาเฉพาะในเขตชานเมืองอย่าง เดียวในความหมายแล้วจะไม่ทราบขอบเขตของพื้นที่ๆ ชัดเจนเพราะไม่มีเกณฑ์ด้านการปกครองมาแบ่งเขต พื้นที่ ส่วนในเขตเมืองที่ผู้วิจัยได้รับทุนวิจัยจาก ศวส.และสสส.มาก่อนนั้นได้มีขอบเขตพื้นที่เพียงแค่ในเขต เทศบาลนครนครราชสีมาเท่านั้นซึ่งไม่ตรงกับความหมายที่นิยามข้างต้น ส าหรับการวิจัยนี้ต้องการขยาย* ขอบเขตพื้นที่ศึกษาให้ครอบคลุมทุกบริบท แต่ไม่ซ้ำกับวิจัยที่เคยได้รับทุนกับ ศวส.และ สสส. ซึ่งทำในเขต *เทศบาลนครหรือเขตเมืองแล้ว จึงขอใช้ชื่อเรื่องและนิยามค าว่า "พื้นที่ชานเมืองและบริบท" ตามด้วยเหตุผล ดังกล่าว)*

ในการวิจัยนี้ได้เลือกศึกษาที่จังหวัดนครราชสีมาซึ่งมีความหลากหลายทางบริบท วัฒนธรรม เนื่องจากเป็นจังหวัดที่มีขนาดใหญ่ที่สุดในประเทศไทย มีสถานศึกษาตั้งอยู่กระจัดกระจาย ประกอบกับการ เติบโตทางสังคม เศรษฐกิจที่รวดเร็วในปัจจุบัน อีกทั้งจังหวัดนครราชสีมามีประชากรและจำนวนนักเรียน นักศึกษามากที่สุดอันดับที่ 2 รองจากกรุงเทพมหานครฯ (กระทรวงศึกษาธิการ, 2553) โดยสถานการณ์ ความชุก ของนักดื่มในประชากรวัยรุ่น (อายุ 15−19 ปี) ร้อยละ 17.7 ซึ่งถือว่าอยู่ในอันดับต้นๆ ของประเทศ (อันดับที่ 19) ส่วนความชุกของนักดื่มในประชากร อายุ 20 ปีขึ้นไป ร้อยละ 35.6 (อันดับที่ 31) และดัชนี คะแนนความเสี่ยงต่อปัญหาแอลกอฮอล์ของจังหวัดเท่ากับ 0.401 (อันดับที่ 54) (สุรศักดิ์ ไชยสงค์, 2556) จึงจัดได้ว่ามีขนาดของปัญหาระดับกลาง ซึ่งหากมีการศึกษาสถานการณ์และปัจจัยที่มีอิทธิพลต่อปฏิบัติ ตามพระราชบัญญัติควบคุมเครื่องดื่มแอลกอฮอล์ พ.ศ. 2551 ในเขตโซนนิ่งรอบสถานศึกษาในเขตชนบท โดยเฉพาะการฝ่าฝืนเรื่องการจำหน่<mark>ายเครื่องดื่มแอลกอฮอล์เกินกว่ากำ</mark>หนดเวลา การจำหน่ายให้เยาวชน ี อายุไม่ถึง 20 ปีบริบรูณ์ การโฆษณ<mark>าส่งเสริมการจำหน่ายและกิจกรร</mark>มการตลาด ที่เป็นการกระทำผิด ึกฏหมายนั้นจะช่วยสะท้อนผลก<mark>ารดำเนินงานตามมาตรการดังกล่าวข</mark>องประเ<mark>ทศไ</mark>ด้ระดับหนึ่ง โดยข้อมูลที่ ้สำคัญในจังหวัดนครราชสีมาเพื่อช่วยออกแ<mark>บบ</mark>การวิจัย มีดังนี้

#### **การปกครองของจังหวัดนครราชสีมา**

้ จังหวัดนครราชสี<mark>มามีการแบ่งการปกครองออกเป็น 32 อำเภอ</mark> 287 ตำบล 3,739 หมู่บ้าน มี การบริหารราชการส่วนท้องถิ่น มี 3 รูปแบบ

- 1) องค์การบริหารส่วนจังหวัด 1 แห่ง
- 2) เทศบาล 75 แห่ง
- 3) องค์การบริหารส่วนตำบล จำนวน 258 แห่ง

ดังตารางที่ 2

|                |                      | ระยะทางจาก               | เขตการปกครอง  |                 |                |                           |  |
|----------------|----------------------|--------------------------|---------------|-----------------|----------------|---------------------------|--|
| ลำดับ          | อำเภอ                | อำเภอถึงจังหวัด<br>(กม.) | เทศบาล<br>นคร | เทศบาล<br>เมือง | เทศบาล<br>ตำบล | องค์การบริหาร<br>ส่วนตำบล |  |
| 1              | อำเภอเฉลิมพระเกียรติ | 18                       |               |                 | 1              | 5                         |  |
| $\overline{2}$ | อำเภอขามทะเลสอ       | 22                       |               |                 | $\mathbf{1}$   | 5                         |  |
| $\overline{3}$ | อำเภอโนนไทย          | 28                       |               |                 | 3              | $\mathsf 9$               |  |
| 4              | อำเภอโชคชัย          | 30                       |               |                 | $\mathfrak{Z}$ | $\mathsf 9$               |  |
| 5              | อำเภอปักธงชัย        | 34                       |               | 1               | $\,6$          | 12                        |  |
| $\,$ 6 $\,$    | อำเภอสูงเนิน         | 36                       |               |                 | $\mathbf{2}$   | 11                        |  |
| $\overline{7}$ | อำเภอโนนสูง          | 37                       |               |                 | $\mathbf 6$    | 12                        |  |
| $\,8\,$        | อำเภอจักราช          | 40                       |               |                 | 1              | $\,8\,$                   |  |
| $\mathsf{Q}$   | อำเภอสีคิ้ว          | 45                       |               | $\mathbf 1$     | $\overline{4}$ | 10                        |  |
| 10             | อำเภอพระทองคำ        | 45                       |               |                 | 1              | $\mathbf 5$               |  |
| 11             | อำเภอขามสะแกแสง      | 50                       |               |                 | $\mathfrak{Z}$ | $\mathbf 6$               |  |
| 12             | อำเภอหนองบุญมาก      | 52                       |               |                 | $\mathbf{2}$   | $\overline{7}$            |  |
| 13             | อำเภอครบุรี          | 58                       |               |                 | 5              | 10                        |  |
| 14             | อำเภอพิมาย           | 60                       |               |                 | $\sqrt{2}$     | 11                        |  |
| 15             | อำเภอห้วยแถลง        | 65                       |               |                 | $\sqrt{2}$     | 10                        |  |
| 16             | อำเภอวังน้ำเขียว     | 70                       |               |                 | 1              | 5                         |  |
| 17             | อำเภอโนนแดง          | 75                       |               |                 | 1              | 5                         |  |
| 18             | อำเภอคง              | 79                       |               |                 | $\sqrt{2}$     | 10                        |  |
| 19             | อำเภอด่านขุนทด       | 84                       |               |                 | $\mathfrak{Z}$ | 15                        |  |
| 20             | อำเภอบ้านเหลื่อม     | 85                       |               |                 | 1              | $\overline{4}$            |  |
| 21             | อำเภอปากช่อง         | 85                       |               | $\mathbf 1$     | $\overline{4}$ | $\mathsf 9$               |  |
| 22             | อำเภอสีดา            | 85                       |               |                 | 1              | 5                         |  |
| 23             | อำเภอเสิงสาง         | 88                       |               |                 | $\overline{2}$ | $\mathsf 6$               |  |
| 24             | อำเภอเทพารักษ์       | 90                       |               |                 | -              | $\overline{4}$            |  |

**ตารางที่ 2** ข้อมูลการปกครองของจังหวัดนครราชสีมา

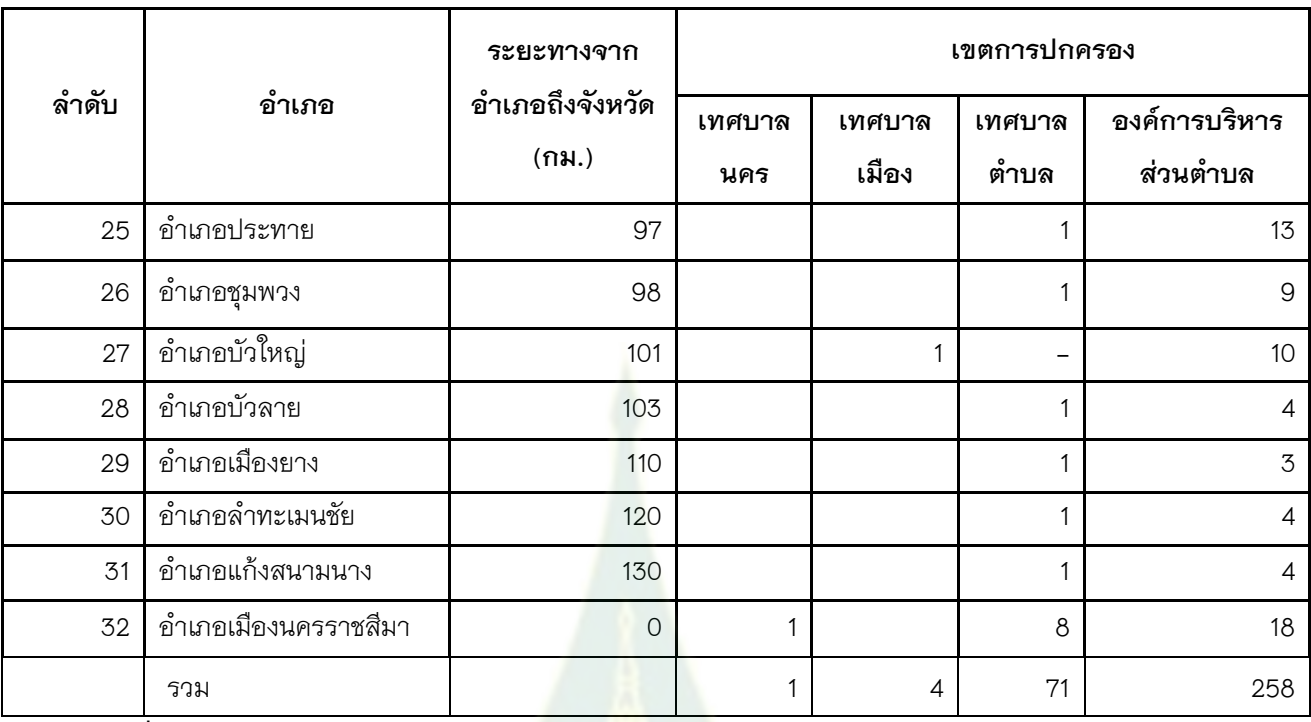

**ที่มา:** สำนักงานสถิติจังหวัดนครราชสีมา. ร<mark>ายงา</mark>นงานสถิติจังหวัด พ.ศ. 2560. นครราชสีมา : สำนักงาน สถิติจังหวัดนครราชสีมา

#### **สถานศึกษาในการวิจัย**

ี สถานศึกษาที่ได้มีการเข้าไปเก็บรวบรวมข้อมูลกับนักเรียนนักศึกษาในการวิจัยนี้ จำนวน 4 แห่ง มีข้อมูลพื้นฐานโดยสังเขปดังนี้

A. ระดับมัธยมศึกษา

i.[โรงเรียนสีคิ้วสวัสดิ์ผดุงวิทยา](https://th.wikipedia.org/wiki/%E0%B9%82%E0%B8%A3%E0%B8%87%E0%B9%80%E0%B8%A3%E0%B8%B5%E0%B8%A2%E0%B8%99%E0%B8%AA%E0%B8%B5%E0%B8%84%E0%B8%B4%E0%B9%89%E0%B8%A7%22%E0%B8%AA%E0%B8%A7%E0%B8%B1%E0%B8%AA%E0%B8%94%E0%B8%B4%E0%B9%8C%E0%B8%9C%E0%B8%94%E0%B8%B8%E0%B8%87%E0%B8%A7%E0%B8%B4%E0%B8%97%E0%B8%A2%E0%B8%B2%22)

 [โรงเรียนสีคิ้วสวัสดิ์ผดุงวิทยา](https://th.wikipedia.org/wiki/%E0%B9%82%E0%B8%A3%E0%B8%87%E0%B9%80%E0%B8%A3%E0%B8%B5%E0%B8%A2%E0%B8%99%E0%B8%AA%E0%B8%B5%E0%B8%84%E0%B8%B4%E0%B9%89%E0%B8%A7%22%E0%B8%AA%E0%B8%A7%E0%B8%B1%E0%B8%AA%E0%B8%94%E0%B8%B4%E0%B9%8C%E0%B8%9C%E0%B8%94%E0%B8%B8%E0%B8%87%E0%B8%A7%E0%B8%B4%E0%B8%97%E0%B8%A2%E0%B8%B2%22) เป็[นโรงเรียนมัธยมศึกษาขนาดใหญ่พิเศษป](https://th.wikipedia.org/wiki/%E0%B9%82%E0%B8%A3%E0%B8%87%E0%B9%80%E0%B8%A3%E0%B8%B5%E0%B8%A2%E0%B8%99%E0%B8%A1%E0%B8%B1%E0%B8%98%E0%B8%A2%E0%B8%A1%E0%B8%A8%E0%B8%B6%E0%B8%81%E0%B8%A9%E0%B8%B2%E0%B8%82%E0%B8%99%E0%B8%B2%E0%B8%94%E0%B9%83%E0%B8%AB%E0%B8%8D%E0%B9%88%E0%B8%9E%E0%B8%B4%E0%B9%80%E0%B8%A8%E0%B8%A9)ระเภทสห ้วิทยา ของกรมสามัญศึกษา [กระทรวงศึกษาธิการ](https://th.wikipedia.org/wiki/%E0%B8%81%E0%B8%A3%E0%B8%B0%E0%B8%97%E0%B8%A3%E0%B8%A7%E0%B8%87%E0%B8%A8%E0%B8%B6%E0%B8%81%E0%B8%A9%E0%B8%B2%E0%B8%98%E0%B8%B4%E0%B8%81%E0%B8%B2%E0%B8%A3) สังกัด องค์การบริหารส่วนจังหวัดนครราชสีมา เป็น โรงเรียนประจำอำเภอขอ<mark>ง</mark>อำเภอสีคิ้ว [จังหวัดนครราชสีมา](https://th.wikipedia.org/wiki/%E0%B8%88%E0%B8%B1%E0%B8%87%E0%B8%AB%E0%B8%A7%E0%B8%B1%E0%B8%94%E0%B8%99%E0%B8%84%E0%B8%A3%E0%B8%A3%E0%B8%B2%E0%B8%8A%E0%B8%AA%E0%B8%B5%E0%B8%A1%E0%B8%B2) ที่ตั้งเลขที่ 333 ถนนผาสุก ตำบลสีคิ้ว อำเภอสี คิ้ว จังหวัดนครราชสีมา เปิดสอนชั้นมัธยมศึกษาปีที่ 1-6 มีนักเรียน 2,489 คน มีบุคลากร ประกอบด้วย ครูปฏิบัติการ 122 คน พนักงานจ้างตามภารกิจ 5 คน ครูจ้างสอนและจ้างรายชั่วโมง 12 คน ลูกจ้างประจำ 3 คน ลูกจ้างชั่วคราว 8 คน พนักงานจ้างทั่วไป 6 คน [\(โรงเรียนสีคิ้วสวัสดิ์ผดุงวิทยา](https://th.wikipedia.org/wiki/%E0%B9%82%E0%B8%A3%E0%B8%87%E0%B9%80%E0%B8%A3%E0%B8%B5%E0%B8%A2%E0%B8%99%E0%B8%AA%E0%B8%B5%E0%B8%84%E0%B8%B4%E0%B9%89%E0%B8%A7%22%E0%B8%AA%E0%B8%A7%E0%B8%B1%E0%B8%AA%E0%B8%94%E0%B8%B4%E0%B9%8C%E0%B8%9C%E0%B8%94%E0%B8%B8%E0%B8%87%E0%B8%A7%E0%B8%B4%E0%B8%97%E0%B8%A2%E0%B8%B2%22), ออนไลน์)

ii [โรงเรียนปากช่อง](https://th.wikipedia.org/wiki/%E0%B9%82%E0%B8%A3%E0%B8%87%E0%B9%80%E0%B8%A3%E0%B8%B5%E0%B8%A2%E0%B8%99%E0%B8%9B%E0%B8%B2%E0%B8%81%E0%B8%8A%E0%B9%88%E0%B8%AD%E0%B8%87)

เป็[นโรงเรียนมัธยมศึกษาขนาดใหญ่พิเศษ](https://th.wikipedia.org/wiki/%E0%B9%82%E0%B8%A3%E0%B8%87%E0%B9%80%E0%B8%A3%E0%B8%B5%E0%B8%A2%E0%B8%99%E0%B8%A1%E0%B8%B1%E0%B8%98%E0%B8%A2%E0%B8%A1%E0%B8%A8%E0%B8%B6%E0%B8%81%E0%B8%A9%E0%B8%B2%E0%B8%82%E0%B8%99%E0%B8%B2%E0%B8%94%E0%B9%83%E0%B8%AB%E0%B8%8D%E0%B9%88%E0%B8%9E%E0%B8%B4%E0%B9%80%E0%B8%A8%E0%B8%A9) ประจำอำเภอปากช่อง [จังหวัด](https://th.wikipedia.org/wiki/%E0%B8%88%E0%B8%B1%E0%B8%87%E0%B8%AB%E0%B8%A7%E0%B8%B1%E0%B8%94%E0%B8%99%E0%B8%84%E0%B8%A3%E0%B8%A3%E0%B8%B2%E0%B8%8A%E0%B8%AA%E0%B8%B5%E0%B8%A1%E0%B8%B2) [นครราชสีมาป](https://th.wikipedia.org/wiki/%E0%B8%88%E0%B8%B1%E0%B8%87%E0%B8%AB%E0%B8%A7%E0%B8%B1%E0%B8%94%E0%B8%99%E0%B8%84%E0%B8%A3%E0%B8%A3%E0%B8%B2%E0%B8%8A%E0%B8%AA%E0%B8%B5%E0%B8%A1%E0%B8%B2)ระเภทโรงเรียนสหศึกษา เปิดสอนตั้งแต่ระดับชั้นมัธยมศึกษาปีที่ 1 ถึง 6 เป็นโรงเรียนรัฐบาล ี สังกัดสำนักงานคณะกรรมการการศึกษาขั้นพื้นฐาน [กระทรวงศึกษาธิการ](https://th.wikipedia.org/wiki/%E0%B8%81%E0%B8%A3%E0%B8%B0%E0%B8%97%E0%B8%A3%E0%B8%A7%E0%B8%87%E0%B8%A8%E0%B8%B6%E0%B8%81%E0%B8%A9%E0%B8%B2%E0%B8%98%E0%B8%B4%E0%B8%81%E0%B8%B2%E0%B8%A3)  ที่ตั้งเลขที่ 137 ถนนนิคมลำตะ

คอง ต.หนองสาหร่าย อ.ปากช่อง จ.นครราชสีมา มีนักเรียน ม.ปลายและเทียบปีการศึกษา 2560 เท่ากับ 1573 คน จำนวน 42 ห้อง มีครูและบุคลากร 184 คน (กลุ่มสารสนเทศ สำนักนโยบายและแผนการศึกษา ขั้นพื้นฐาน สำนักงานคณะกรรมการการศึกษาขั้นพื้นฐาน, ออนไลน์)

B. ระดับอุดมศึกษาและอาชีวศึกษาของรัฐ

i.วิทยาลัยเกษตรและเทคโนโลยีนครราชสีมา

วิทยาลัยเกษตรและเทคโนโลยีนครราชสีมา สังกัดอาชีวศึกษาจังหวัด นครราชสีมา สำนักงานคณะกรรมการการอาชีวศึกษากระทรวงศึกษาธิการ ที่ตั้งเลขที่ 146 หมู่ 3 บ้าน ใหม่สำโรงตำบลลาดบัวขาว อำเภอสีคิ้ว จังหวัดนครราชสีมา ในเขตการปกครองท้องถิ่นขององค์การ บริหารส่วนตำบลลาดบัวขาว มีคณะครู อาจารย์และบุคลากรทางการศึกษา รวม 60 คน เปิดสอน ปวช. ปวส.และปริญญาตรี ปีการศึกษา 2560 มีนักศึกษา ปวส. 751 คน และปริญญาตรี 1,339 คน ([วิทยาลัย](http://www.kasetkorat.ac.th/korat/popup.php?name=personnel&file=popdetail&pid=63) [เกษตรและเทคโนโลยีนครราชสีมา](http://www.kasetkorat.ac.th/korat/popup.php?name=personnel&file=popdetail&pid=63), ออนไลน์)

ii.วิทยาลัยเทคโนโลยีพาณิชยการปากช่อง

้วิทยาลัยเทคโนโลยี<mark>พาณิ</mark>ชยการปากช่อง เป็นโรงเรียนเอกชนสาย อาชีวศึกษา ที่ตั้งเลขที่ 64 ถ.เทศบาล 29 ต.ปากช่อง อ.ปากช่อง จ.นครราชสีมา เปิดนักศึกษาหลักสูตร ปวช.และ ปวส. (วิทยาลัยเทคโนโลยีพาณิชยการปากช่อง,ออนไลน์)

# **การก าหนดเขตโซนนิ่งรอบสถานศึกษาในพื้นที่วิจัย**

เขตโซนนิ่งรอบสถานศึกษาสถานศึกษาที่ได้มีการเข้าไปเก็บรวบรวมข้อมูลกับนักเรียน ่ นักศึกษาในการวิจัยนี้ จำนวน 4 แห่งในพื้นที่วิจัยได้ถูกกำหนดไว้ ดังนี้ (ศูนย์อำนวยการประสานกำกับ ์ติดตามผลการดำเนินงานคำสั่งหัวหน้า คสช.ที่ 22/2558 ศอ.กต.,2559)

# A.ระดับมัธยมศึกษา

# i.[โรงเรียนสีคิ้วสวัสดิ์ผดุงวิทยา](https://th.wikipedia.org/wiki/%E0%B9%82%E0%B8%A3%E0%B8%87%E0%B9%80%E0%B8%A3%E0%B8%B5%E0%B8%A2%E0%B8%99%E0%B8%AA%E0%B8%B5%E0%B8%84%E0%B8%B4%E0%B9%89%E0%B8%A7%22%E0%B8%AA%E0%B8%A7%E0%B8%B1%E0%B8%AA%E0%B8%94%E0%B8%B4%E0%B9%8C%E0%B8%9C%E0%B8%94%E0%B8%B8%E0%B8%87%E0%B8%A7%E0%B8%B4%E0%B8%97%E0%B8%A2%E0%B8%B2%22)

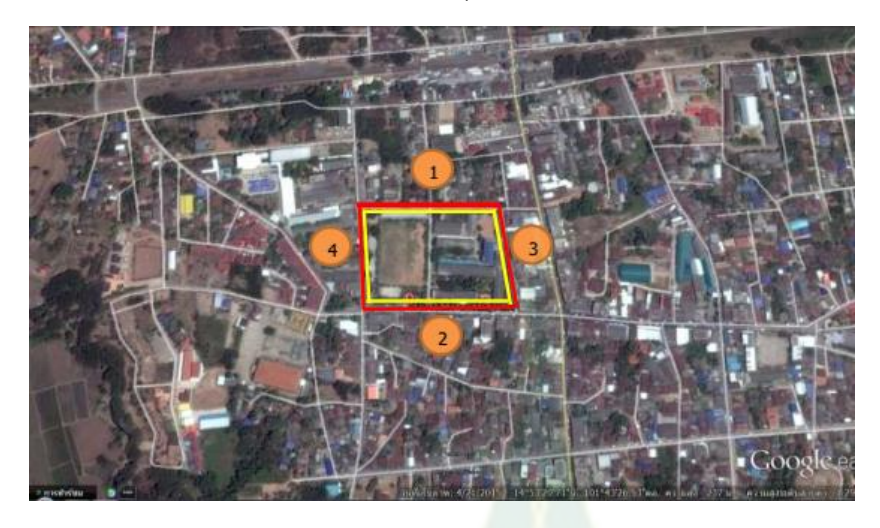

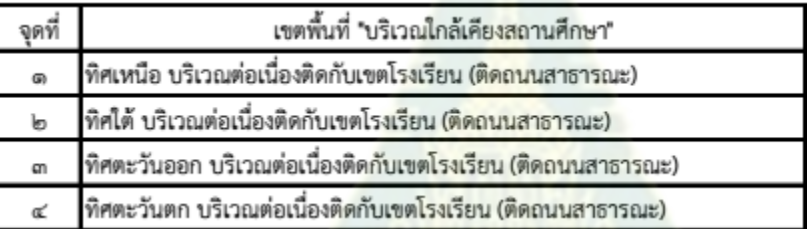

**ภาพที่ 1** การกำหนดเขตโซนนิ่งรอบสถานศึกษา [โรงเรียนสีคิ้วสวัสดิ์ผดุงวิทยา](https://th.wikipedia.org/wiki/%E0%B9%82%E0%B8%A3%E0%B8%87%E0%B9%80%E0%B8%A3%E0%B8%B5%E0%B8%A2%E0%B8%99%E0%B8%AA%E0%B8%B5%E0%B8%84%E0%B8%B4%E0%B9%89%E0%B8%A7%22%E0%B8%AA%E0%B8%A7%E0%B8%B1%E0%B8%AA%E0%B8%94%E0%B8%B4%E0%B9%8C%E0%B8%9C%E0%B8%94%E0%B8%B8%E0%B8%87%E0%B8%A7%E0%B8%B4%E0%B8%97%E0%B8%A2%E0%B8%B2%22)

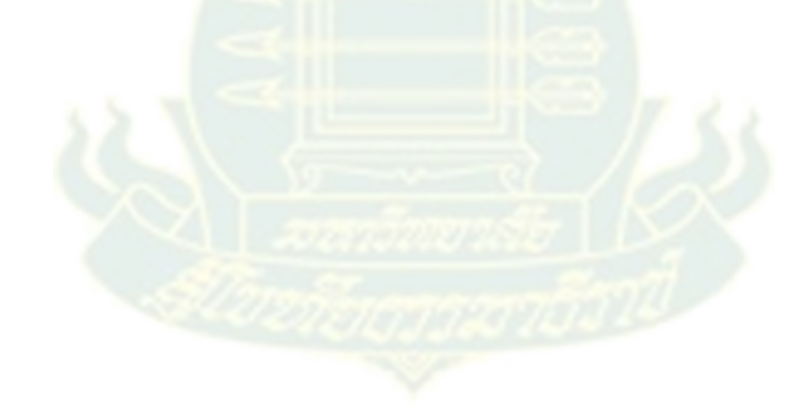

## ii. [โรงเรียนปากช่อง](https://th.wikipedia.org/wiki/%E0%B9%82%E0%B8%A3%E0%B8%87%E0%B9%80%E0%B8%A3%E0%B8%B5%E0%B8%A2%E0%B8%99%E0%B8%9B%E0%B8%B2%E0%B8%81%E0%B8%8A%E0%B9%88%E0%B8%AD%E0%B8%87)

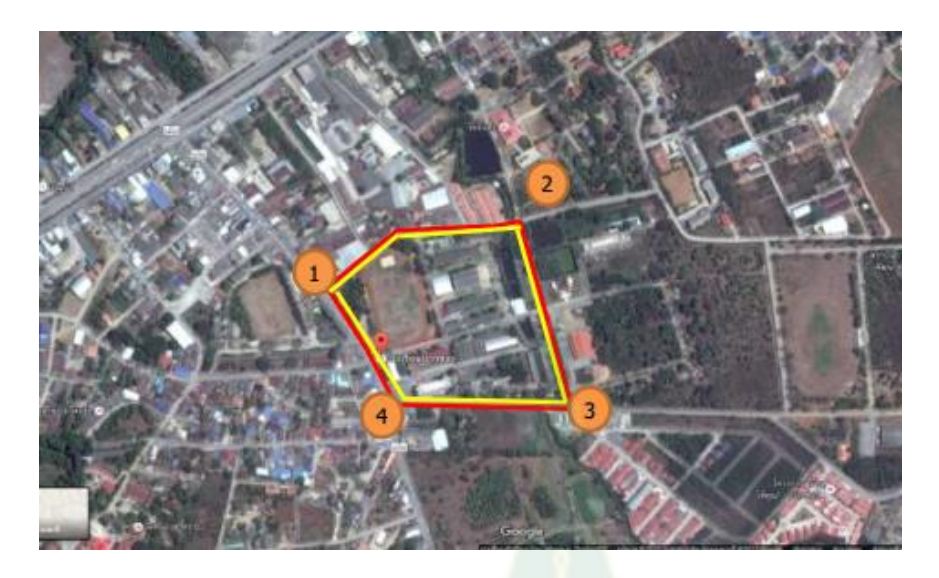

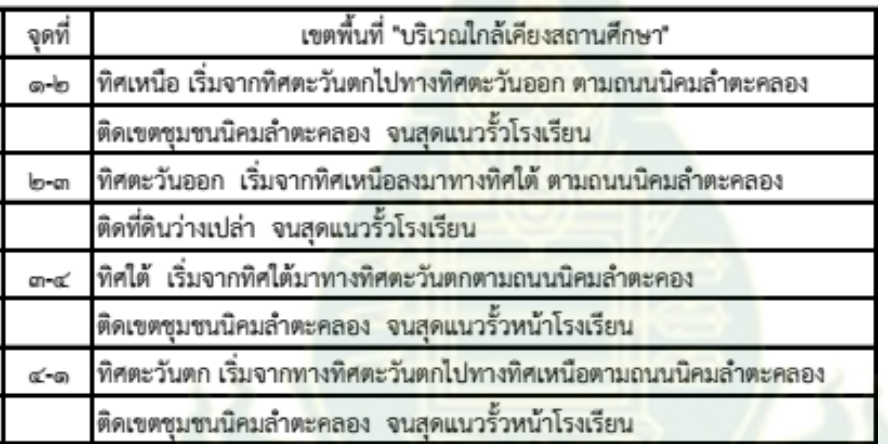

**ภาพที่ 2** การกำหนดเขตโซนนิ่งรอบสถานศึกษา [โรงเรียนโรงเรียนปากช่อง](https://th.wikipedia.org/wiki/%E0%B9%82%E0%B8%A3%E0%B8%87%E0%B9%80%E0%B8%A3%E0%B8%B5%E0%B8%A2%E0%B8%99%E0%B8%AA%E0%B8%B5%E0%B8%84%E0%B8%B4%E0%B9%89%E0%B8%A7%22%E0%B8%AA%E0%B8%A7%E0%B8%B1%E0%B8%AA%E0%B8%94%E0%B8%B4%E0%B9%8C%E0%B8%9C%E0%B8%94%E0%B8%B8%E0%B8%87%E0%B8%A7%E0%B8%B4%E0%B8%97%E0%B8%A2%E0%B8%B2%22)

# B. ระดับอุดมศึกษาและอาชีวศึกษาของรัฐ

i.วิทยาลัยเกษตรและเทคโนโลยีนครราชสีมา

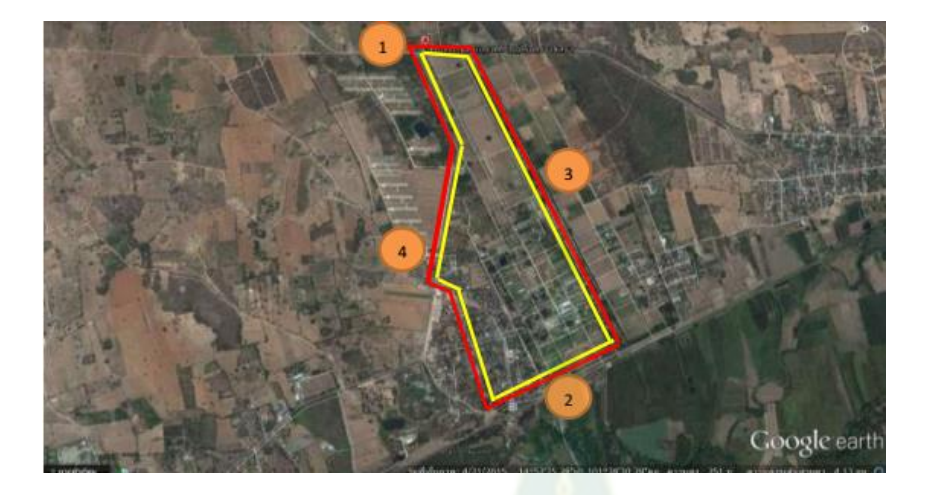

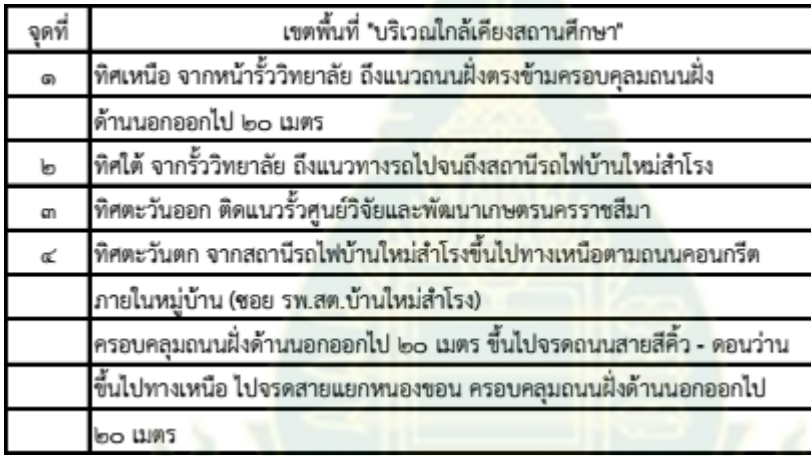

**ภาพที่ 3** การกำหนดเขตโซนนิ่งรอ<mark>บสถานศึกษา วิทยาลัยเกษตรและเทคโนโลยี</mark>นครราชสีมา

### ii.วิทยาลัยเทคโนโลยีพาณิชยการปากช่อง

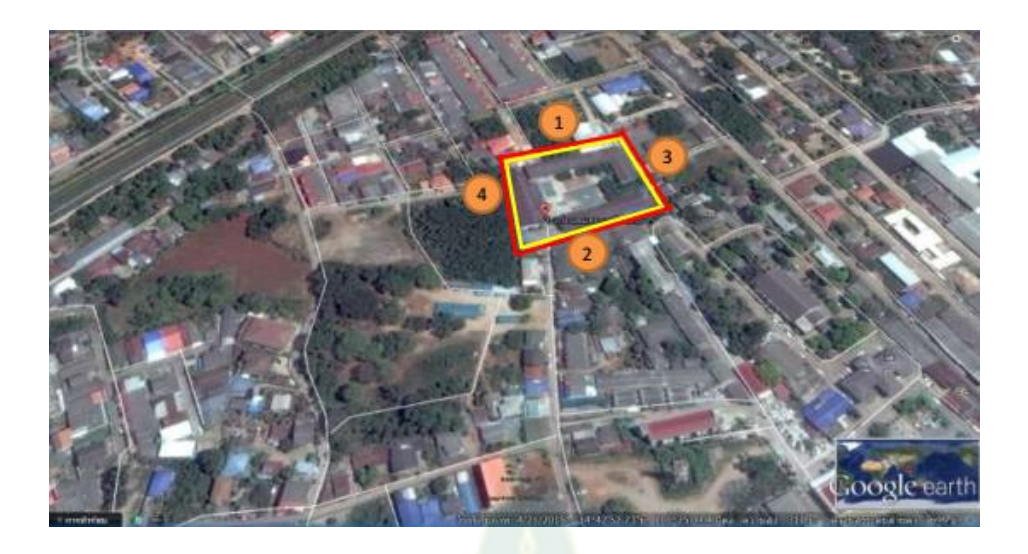

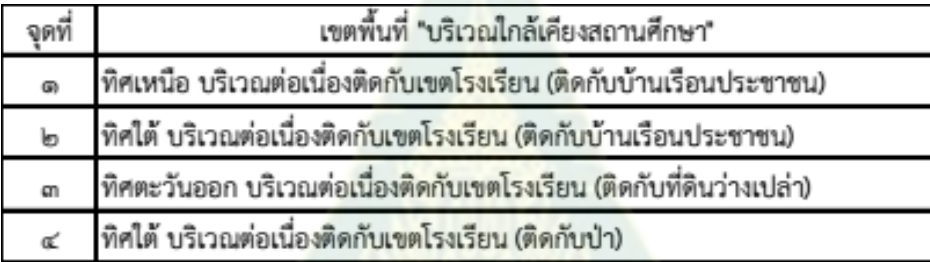

**ภาพที่ 4** การกำหนดเขตโซนนิ่งรอบสถานศึกษา [วิทยาลัยเทคโนโลยีพาณิชยการปากช่อง](https://th.wikipedia.org/wiki/%E0%B9%82%E0%B8%A3%E0%B8%87%E0%B9%80%E0%B8%A3%E0%B8%B5%E0%B8%A2%E0%B8%99%E0%B8%AA%E0%B8%B5%E0%B8%84%E0%B8%B4%E0%B9%89%E0%B8%A7%22%E0%B8%AA%E0%B8%A7%E0%B8%B1%E0%B8%AA%E0%B8%94%E0%B8%B4%E0%B9%8C%E0%B8%9C%E0%B8%94%E0%B8%B8%E0%B8%87%E0%B8%A7%E0%B8%B4%E0%B8%97%E0%B8%A2%E0%B8%B2%22)

**ขั้นตอนการดำเนินงานวิจัย** (กลุ่มนักเรียนนักศึกษา)

1) ยื่นขอพิจารณาจริยธรรมการวิจัยในมนุษย์

2) ทดสอบเครื่องมือแล<mark>ะการเก็บรวบรวมข้อมูลในพื้นที่อื่นที่ไม่ใช้</mark>พื้นที่วิจัย จำนวนอย่างน้อย 30 ์ตัวอย่าง และนำเครื่องมือมาปรับปรุงหรือพัฒนาให้มีคุณภาพ

3) ผู้วิจัยขออนุญาตศึกษาจากผู้บริหารสถานศึกษา และขอคำยินยอมเข้าร่วมวิจัยจากนักศึกษา รายบุคคล

4) ให้นักศึกษาที่ยินยอมเป็นอาสาสมัครกรอกข้อมูลตามแบบสอบถามคนละ 15-20 นาที และ ได้รับของที่ระลึกจากผู้วิจัยหลังจากส่งแบบสอบถาม

### **เครื่องมือที่ใช้ในการศึกษา** (ในกลุ่มนักเรียนนักศึกษา)

ใช้แบบสอบถามแบบมีโครงสร้าง ที่พัฒนามาจากบุณฑริกา บุญไชยแสง และคณะ (2555) นฤพนธ์ ทรงพระ (2558) บริษัทกลุ่มแอดวานซ์ รีเสิร์ช จำกัด (2559) ประกอบด้วย ส่วนที่ 1 ข้อมูลทั่วไป ได้แก่ ข้อมูลด้านเพศ อายุ ระดับการศึกษา รายได้/เดือน การดื่มแอลกอฮอล์ในช่วง 12 เดือนที่ผ่านมา ส่วน ที่ 2 การเข้าถึงเครื่องดื่มแอลกอฮอล์และการปฏิบัติตามพรบ.เครื่องดื่มแอลกอฮอล์ พ.ศ.2551 ได้แก่ การ เคยซื้อเครื่องดื่มแอลกอฮอล์ จุดประสงค์ของการซื้อ ประเภทของเครื่องดื่มฯ ที่ซื้อ ประเภทร้านที่ไปซื้อ/ดื่ม เครื่องดื่มแอลกอฮอล์ในรอบ 12 เดือนที่ผ่านมา ความถี่ในการไปซื้อเครื่องดื่มแอลกอฮอล์ วิธีการเดินทาง ์ไปจุดจำหน่าย เวลาที่ใช้เดินทางจากที่พักไปแหล่งจ<mark>ำห</mark>น่าย ระยะทางของการเข้าถึงจุดจำหน่ายเครื่องดื่ม แอลกอฮอล์จากหอพักและรั้วมหาวิทยาลัย(เมตร) การซื้อเครื่องดื่มแอลกอฮอล์ในเวลาห้ามจำหน่ายการ ซื้อเครื่องดื่มแอลกอฮอล์ในกลุ่มที่อายุน้อยกว่า 20 ปี<mark>บ</mark>ริบูรณ์ การสอบถามอายุก่อนจำหน่าย การเคยถูก ู ปฏิเสธการจำหน่าย สาเหตุการถูกปฏิเสธ ก<mark>ารขอดูบัตรประชาชน ส่วนที่ 3 การรับรู้มาตรการควบคุม</mark> เครื่องดื่มแอลกอฮอล์ ทัศนคติต่อกฏหมายเกี่ยวกับการความคุมเครื่องดื่มแอลกอฮอล์ ความเชื่อมั่นต่อผู้ บังคับใช้กฏหมาย ความตระหนักและการยอมรับมาตรการทางกฏหมาย การรับรู้ประกาศหรือ ประชาสัมพันธ์จากผู้บริหารสถานศึกษาและอาจารย์ในเรื่องนโยบายและมาตรการควบคุมการเข้าถึง <u>เครื่องดื่มแอลกอฮอล์ ความคิดเห็นและข้อเสนอแนะต่อมาตรการกำหนดเขตโซนนิ่ง รอบสถานศึกษา</u>

เกณฑ์การประเมินค่าเฉลี<mark>่ยด้านการรับ</mark>รู้มาตรการควบคุมเครื่องดื่มแอลกอฮอล์ ทัศนคติต่อ กฏหมายเกี่ยวกับการความคุมเครื่องดื่มแอลกอฮอล์ ความเชื่อมั่นต่อผู้บังคับใช้กฏหมาย ความตระหนัก และการยอมรับมาตรการทางกฏหมาย อ้างอิงจากชัชวาลย์ เรืองประพันธ์ (2539) ดังนี้

> มากที่สุด/ดีที่สุด หมายถึง มีคะแนนระหว่าง 4.21 – 5.00 มาก/ดี หมายถึง มีคะแนนระหว่าง 3.41 – 4.20 ปานกลาง/พอใช้ หมายถึง มีคะแนนระหว่าง 2.61 – 3.40 น้อย/ต่ำ หมายถึง มีคะแนนระหว่าง 1.81 – 2.60 น้อยที่สุด/ต่ำที่สุด หมายถึง มีคะแนนระหว่าง 1.00 – 1.80

เกณฑ์การแบ่งระดับคะแนนความรู้เกี่ยวกับมาตรการทางกฎหมายเพื่อควบคุมเครื่องดื่ม แอลกอฮอล์ การรับรู้มาตรการควบคุมเครื่องดื่มแอลกอฮอล์ ทัศนคติต่อกฏหมายเกี่ยวกับการความคุม เครื่องดื่มแอลกอฮอล์ ความเชื่อมั่นต่อผู้บังคับใช้กฏหมาย ความตระหนักและการยอมรับมาตรการทาง

ึกฏหมายแบบเกณฑ์อ้างอิงของบูลม (Bloom, Benjamin S, 1971) คำนวณค่าเป็นร้อยละแบ่งออกเป็น 3 ระดับ ได้ดังนี้

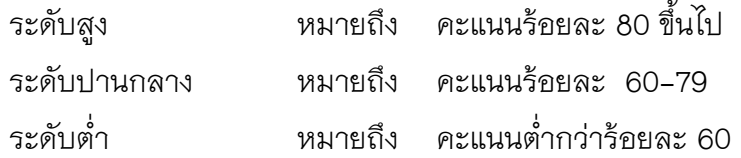

**2.ระเบียบวิธีวิจัยตามวัตถุประสงค์ข้อที่ 3 และ 4** เพื่อศึกษาสถานการณ์การปฏิบัติตามมาตการทาง ึกฎหมายของจุดจำหน่ายในเขตโซนนิ่งรอบสถานศึกษาพื้นที่ชานเมืองและชนบท และเพื่อศึกษาปัจจัยที่มี ้อิทธิพลต่อการปฏิบัติตามมาตการทางกฎหมายข<mark>องจุดจำหน่ายในเขตโซนนิ่งรอบสถานศึกษาพื้นที่ชาน</mark> เมืองและชนบท มีประชากรและกลุ่มตัวอย่างดังนี้

#### **ประชากรที่ศึกษา**

ึ จุดจำหน่าย/ร้าน/สถานที่จำหน่า<mark>ยเครื่องดื่มแอล</mark>กอฮอล์และผู้จำหน่ายอายุ 18 ปีขึ้นไปตามจุด จ าหน่ายเครื่องดื่มแอลกอฮอล์รอบสถานศึกษาตามการจัดเขตโซนนิ่งของจังหวัดนครราชสีมา (ยกเว้นเขต เทศบาลนครนครราชสีมา) ซึ่งคลอบคลุมสถานศึกษามหาวิทยาลัยของ/อาชีวศึกษา โรงเรียนมัธยมศึกษา ทั้งภาครัฐ/เอกชน

#### **กลุ่มตัวอย่าง**

ึ จุดจำหน่าย/ร้า<mark>น/สถานที่จำหน่ายเครื่องดื่มแอลกอฮอล์ 120 แห่ง</mark>และผู้จำหน่ายตามจุดจำหน่าย เครื่องดื่มแอลกอฮอล์รอบสถานศึกษาตามการกำหนดเขตโซนนิ่งของจังหวัดนครราชสีมา (ยกเว้นในเขต ี เทศบาลนครนครราชสีมา) มีอายุ <mark>18 ปีขึ้นไปโดยเป็นเจ้าของร้านหรือผู้จำหน่</mark>ายแทน โดยอนุโลมว่า 1 ร้าน ี่ มีผู้จำหน่าย 1 คน (ซึ่งเก็บข้อมูล 1 คนต่อ 1 ร้าน) ได้จำนวนตัวอย่าง 119 คน ครอบคลุมเขตโซนนิ่งรอบ สถานศึกษาของมหาวิทยาลัย/อาชีวศึกษาและโรงเรียนมัธยมศึกษาตอนปลาย ทั้งภาครัฐ/เอกชน ใน 11 ้ อำเภอในจังหวัดนครราชสีมาได้แก่ อำเภอสีคิ้ว อำเภอปากช่อง อำเภอโชคชัย อำเภอจักราช อำเภอพิมาย อำเภอประทาย อำเภอเฉลิมพระเกียรติ อำเภอขามทะเลสอ อำเภอด่านขุนทด อำเภอบัวใหญ่ และอำเภอ โนนแดง

#### **ขนาดตัวอย่าง**

ค านวณขนาดตัวอย่างด้วยสูตรแบบ Infinite population proportion (Wayne W., D.,1995 , Ngamjarus C., hongsuvivatwong V., 2014) ดังนี้

$$
n = \frac{z_{1-\frac{\alpha}{2}}^2 p(1-p)}{d^2}
$$

โดยกำหนดให้

Proportion (p) = 0.94 (เยาวชนทดลองซื้อเครื่องดื่มแอลกอฮอล์ได้สำเร็จร้อยละ 94.4) (โศภิต นาสืบ และคณะ, 2556)

Error (d) = 0.05 (สัดส่วนความคลาดเคลื่อนที่ยอมให้เกิดขึ้นได้ ที่ระดับความเชื่อมั่น95%) Alpha  $(\alpha)$  = 0.05, Z(0.975) = 1.959964

ได้ขนาดตัวอย่าง (n) = 87 แต่เนื่องจากงานวิจัยนี้ต้องการหาความสัมพันธ์ระหว่างตัวแปรอิสระ หลายตัวแปรกับตัวแปรตามด้วยการวิเคราะห์ถดถอยพหุลอจีสติค ดังนั้นจึงนำขนาดตัวอย่างที่คำนวณ ได้มาปรับแก้อิทธิพลของความสัมพันธ์ระหว่างตัวแปรอิสระด้วยค่าด้วยค่า Variance Inflation Factor หรือ VIF (Hsieh YF., 1998) ซึ่งค่า VIF <mark>=  $1/(1\!-\!\rho_{\scriptscriptstyle 1,23..p}^2)$  สูตรคำนวณขนาด</mark>ตัวอย่างมีดังนี้

$$
n_p = \frac{n_1}{1 - \rho_{1,23..p}^2}
$$

เมื่อ

*p n* ี จำนวนตัวอย่<mark>า</mark>งทั้งหมดในการวิเคราะห์ถดถอยพหุลอจีสติค

 $n<sub>1</sub>$ ี จำนวนตัวอย่างที่ได้จากการคำนวณด้วยสูตรการวิเคราะห์ถดถอยลอจีสติคที่ยัง ไม่ได้ปรับค่า VIF

> $\rho^2_{\scriptscriptstyle 1.23..p}$ ค่าก าลังสองของค่าสัมประสิทธิ์สหสัมพันธ์ (Multiple Correlation Coefficient) ระหว่างตัวแปรอิสระที่สนใจ และตัวแปรอิสระอื่นๆ ที่เหลือ เมื่อกำหนดให้

$$
\rho_{1.23\dots p} \text{ with } 0.4
$$

ดังนั้น n= 119

ขนาดตัวอย่างที่คำนวณได้หลังจากปรับค่าอิทธิพลแล้ว จึงควรได้ไม่ต่ำกว่า 119 จุดจำหน่าย

#### **การสุ่มตัวอย่าง**

จากการคำนวณขนาดตัวอย่างผู้จำหน่ายและจุดจำหน่ายเครื่องดื่มแอลกอฮอล์เฉพาะในเขตโซนนิ่ง ตามข้อมูลของศูนย์อำนวยการประสานกำกับติดตามผลการดำเนินงานคำสั่งหัวหน้า คสช.ที่ 22/2558 (2559) ต้องใช้จำนวนตัวอย่างไม่น้อยกว่า 119 คน/ร้าน ใน 11 อำเภอ ได้แก่ อำเภอปากช่อง อำเภอสีคิ้ว อำเภอโชคชัย อำเภอจักราช อำเภอประทาย อำเภอพิมาย อำเภอเฉลิมพระเกียรติ อำเภอขามทะเลสอ ่ อำเภอโนนแดง อำเภอด่านขุนทด และอำเภอบัวใหญ่ ซึ่งใช้การสุ่มอำเภอในจังหวัดนครราชสีมา โดยการสุ่ม ือย่างง่าย ด้วยวิธีจับสลากมาครั้งละ 1 อำเภอ จากอำเภอทั้งหมด 32 อำเภอ (ไม่รวมเขตเทศบาลนคร นครราชสีมา)

ี จากนั้นเก็บข้อมูลทุกจุดจำหน่ายที่อยู่ในเขตโซนนิ่งบริเวณรอบสถานศึกษา ที่อยู่ในอำเภอที่ถูกสุ่ม ได้ทั้งหมด จนได้จุดจำหน่ายไม่น้อยกว่า 119 จุดจำหน่าย/คน สำหรับการเก็บข้อมูลกับผู้จำหน่ายเฉพาะที่มี ือายุ 18 ปีขึ้นไป นั้นกลุ่มตัวอย่างเป็นเจ้าของร้านหรือ<mark>ผู</mark>้จำหน่ายแทน โดยอนุโลมว่า 1 ร้านมีผู้จำหน่าย 1 คน ้ (ซึ่งเก็บข้อมูล 1 คนต่อ 1 ร้าน) จนได้กลุ่มตัวอ<mark>ย่างไม่น้อยกว่า 11</mark>9 คน โดยมีรายละเอียดจำนวนจุดจำหน่าย ี เครื่องดื่มแอลกอฮอล์ในเขตโซนนิ่งในแต่ละอำเภอ ตามกรอบการสุ่มตัวอย่างจุดจำหน่ายและผู้จำหน่ายใน ี เขตโซนนิ่งสถานศึกษาเขตชานเมืองและชนบ<mark>ท โดยในที่นี้ได้จำน</mark>วนกลุ่มต้วอย่างซึ่งเป็นจุดจำหน่ายรวม ทั้งสิ้น 120 จุดจำหน่าย ดังตารางที่ 3

**ตารางที่ 3** กรอบการสุ่มตัวอย่า<mark>งจุดจำหน่ายและผู้จำหน่ายในเขตโซน</mark>นิ่งสถานศึกษาเขตชานเมืองและ ชนบท

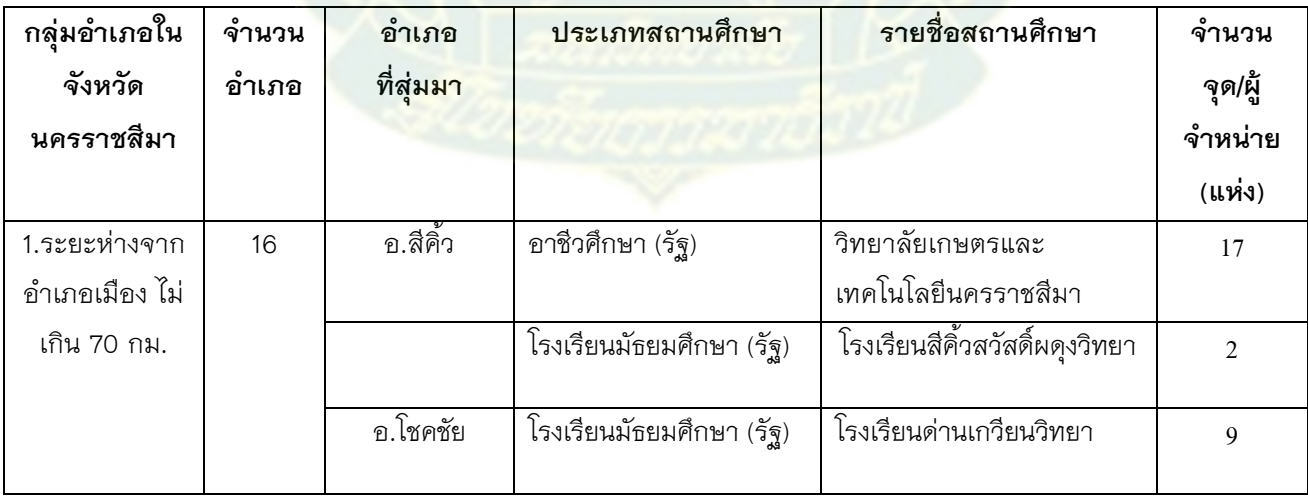

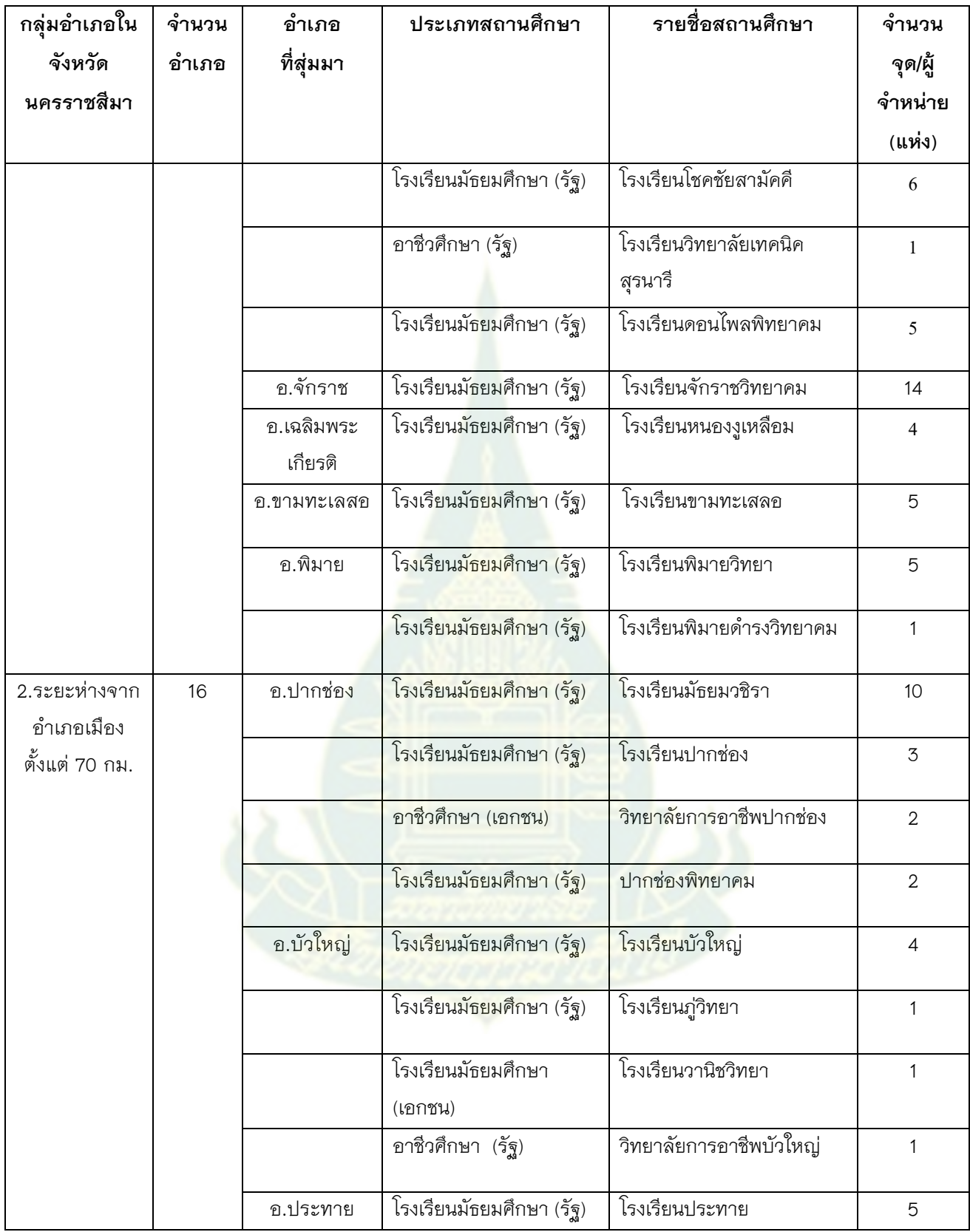

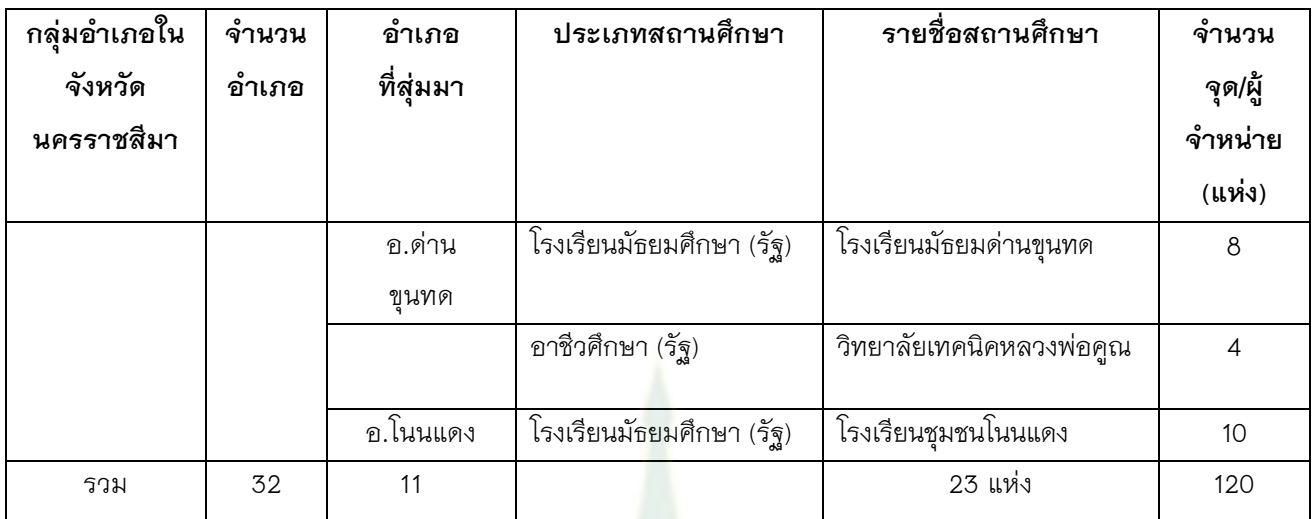

นอกจากนั้นงานวิจัยนี้มีการคัดเลือกอาสาสมัครที่ทดลองซื้อเครื่องดื่มแอลกอฮอล์ ซึ่งมีจำนวน 4 คน โดยมีคุณสมบัติ คืออาศัยอยู่ในจังหวัดนครราชสี่มา มีอายุ 20 ปีขึ้นไป ไม่จำกัดเพศ แต่มีหน้าตาอ่อน กว่าวัย (ดูหน้าอ่อนกว่าอายุ 20 ปี) โดยใช้การรับสมัครและผู้วิจัยทั้ง 3 คน เป็นผู้พิจารณาและลงมติเห็น ี พ้องในคุณสมบัติดังกล่าว จึงให้อาสาสมัครเป็นผู้ทดลองซื้อได้

**ขั้นตอนการดำเนินงานวิจัย** (จุดจำหน่ายและผู้จำหน่ายในเขตโซนนิ่งสถานศึกษา)

- 1) ยื่นขอพิจารณาจริยธรรมการวิจัยในมนุษย์
- 2) ทดสอบเครื่องมือและการเก็บรวบรวมข้อมูลในพื้นที่อื่นที่ไม่ใช้พื้นที่วิจัย จำนวน 30 ตัวอย่างและนำ เครื่องมือมาปรับปรุงหรือพัฒนาให้มีคุณภาพยิ่งขึ้น
- 3) ลงพื้นที่จัดทำแผนที่ร้านค้า และแผนเดินทาง
- ี่ 4) ลงพื้นที่ซักซ้อมผู้อาสาเก็บข้อมูลและดำเนินการเก็บข้อมูล ตามกลุ่มตัวอย่างดังนี้ *4.1 ทดลองซื้อโดยบุคคลห้ามจ าหน่ายให้เยาวชน*

ี 4.1.1 คณะผู้วิจั<mark>ยรับสมัครอาสาสมัครที่เป็นผู้ทดลองซื้อ จำ</mark>นวน 4 คน โดยไม่จำกัดเพศ ซึ่ง เป็นผู้ที่มีอายุ 20 ปีขึ้นไป แต่มีหน้าตาอ่อนกว่าวัย (ดูหน้าอ่อนกว่าอายุ 20 ปี) และไม่ดื่มเครื่องดื่ม แอลกอฮอล์โดยให้ผ้วิจัยชี้แจงขอคำยินยอมและเป็นผ้คัดเลือกอีกครั้ง

4.1.2 ประชุมทีมวิจัยและอาสาสมัครผู้เก็บข้อมูล จำนวน 1-2 ครั้ง เพื่อชี้แจงรายละเอียด เกี่ยวกับโครงการวิจัย รวมถึงซักซ้อมเหมือนจริงก่อนลงสำรวจ ดังนี้

1) ชี้แจงทำความเข้าใจและซักซ้อมเหมือนจริงก่อนลงสำรวจ

2) ฝึกซ้อมผู้ทดลองซื้อในการพูดตามบทพูด และตอบคำถามอื่นๆ ที่นอกเหนือจาก บทตามสถานการณ์ต่างๆ ที่สามารถเกิดขึ้นได้จริง

3) ชี้แจงการแต่งกาย แผนเดินทาง จุดทดสอบ จุดนัดพบ และวิธีกรอกข้อมูล ส ารวจตามเครื่องมือ

4) เก็บข้อมูล ในช่วงเวลาที่สามารถจำหน่ายเครื่องดื่มแอลกอฮอล์ได้ตามกฏหมาย กำหนด โดยแบ่งวิธีการตามประเภทจุดจำหน่ายดังนี้

a. Off-sale (ร้านจำหน่ายของชำ ร้านสะดวกซื้อ และร้านจำหน่ายตาม ี ทางเดิน) ผู้ทดลองซื้อ 1 คนเข้าไปซื้อเบียร์ 1 กระป๋อง ต่อจุดจำหน่าย ในกรณีที่ผู้จำหน่ายต้องการดูบัตร ี ประชาชน ให้ผู้ทดลองซื้อกล่าวว่า "ลืมค่ะ/ลืมครับ<mark>" หา</mark>กผู้จำหน่ายจำหน่ายให้ แสดงว่าการทดลองซื้อ ี สำเร็จ และให้ผู้ทดลองซื้ออีก 1 คนเข้าไปซื้อขอ<mark>งอย่างอื่น เช่น เครื่องดื่มที่ปราศจากแอลกอฮอล์ ขนม เป็น</mark> ้ต้น โดยทำที่ไม่รู้จักคนทดลองซื้ออีกคนหนึ่ง <mark>เพื่อให้สามารถส</mark>ังเกตพฤติกรรมการจำหน่ายและสิ่งแวดล้อม ี ของจุดจำหน่าย และเพื่อให้อาสาสมัครได้จ<mark>ำจดข้อมูลเพื่อออกมากรอกลงแบบสังเกต เนื่องจากอาสาสมัคร</mark> ไม่นำแบบสำรวจใดๆ เข้าไปในจุดจำหน่<mark>า</mark>ย

b. On-sale (ร้านอาหาร สถานบันเทิง ซุ้มเบียร์ ซุ้มยาดอง ผับ/บาร์/คาราโอเกะ) ้ผู้ทดลองซื้อ 2 คน เข้าไปนั่งในร้าน สั่งเบียร์ 1 ขวด ถ้าผู้จำหน่ายนำเบียร์มาเสิรฟ์ที่โต๊ะแสดงว่าการทดลอง ์<br>ซื้อสำเร็จ

*4.2 ทดลองซื้อในเวลาห้ามจ าหน่าย (14.01-17.00 หรือ 00.01-11.00 น.)*

4.2.1 คณะผู้วิจัยรับสมัครอาสาสมัครที่ทดลองซื้อ จำนวน 4 คน โดยไม่จำกัดเพศ มีอายุ ่ 20 ปีขึ้นไป สามารถปฏิบัติงานในช่วงเวลาห้ามจำหน่ายเครื่องดื่มแอลกอฮอล์ได้ โดยให้ผู้วิจัยชี้แจงขอคำ ยินยอมและเป็นผู้คัดเลือกอีกครั้ง

4.2.2 ประชุมทีมวิจัยและอาสาสมัครผู้เก็บข้อมูล จำนวน 1-2 ครั้ง เพื่อชี้แจงรายละเอียด เกี่ยวกับโครงการวิจัย รวมถึงซักซ้อมเหมือนจริงก่อนลงสำรวจ ดังนี้

1) ชี้แจงทำความเข้าใจและซักซ้อมเหมือนจริงก่อนลงสำรวจ

2) ฝึกซ้อมผู้ทดลองซื้อในการพูดตามบทพูด และตอบคำถามอื่นๆ ที่นอกเหนือจาก บทตามสถานการณ์ต่างๆ ที่สามารถเกิดขึ้นได้จริง

3) ชี้แจงการแต่งกาย แผนเดินทาง จุดทดสอบ จุดนัดพบ และวิธีกรอกข้อมูล ส ารวจตามเครื่องมือ

4) เก็บข้อมูล ในช่วงเวลาที่ห้ามจำหน่ายเครื่องดื่มแอลกอฮอล์ตามกฎหมาย ี กำหนด โดยแบ่งวิธีการตามประเภทจุดจำหน่ายดังนี้

a. Off-sale (ร้านจำหน่ายของช้ำ ร้านสะดวกซื้อ และร้านจำหน่ายตาม ้ทางเดิน) ผู้ทดลองซื้อ 1 คนเข้าไปซื้อเบียร์ 1 กระป๋อง ต่อจุดจำหน่ายในช่วงเวลา 6.00-11.00 น. หรือ 14.01-17.00 น. หากผู้จำหน่ายจำหน่ายให้ แสด<mark>งว่าไม่ป</mark>ฏิบัติตามพระราชบัญญัติควบคุมเครื่องดื่ม แอลกอฮอล์ พ.ศ.2551 และให้ผู้ทดลองซื้ออีก 1 คนเข้าไปซื้อของอย่างอื่น เช่น เครื่องดื่มที่ปราศจาก แอลกอฮอล์ ขนม เป็นต้น โดยทำที่ไม่รู้จักค<mark>นทดลองซื้ออีกค</mark>นหนึ่ง เพื่อให้สามารถสังเกตพฤติกรรมการ ี จำหน่ายและสิ่งแวดล้อมของจุดจำหน่าย <mark>และเพื่อให้อาสา</mark>สมัครได้จำจดข้อมูลเพื่อออกมากรอกลงแบบ ี สังเกต เนื่องจากอาสาสมัครไม่นำแบบสำรวจใดๆ เข้าไปในจุดจำหน่าย

b. On-sale (ร้านอาหาร สถานบันเทิง ซุ้มเบียร์ ซุ้มยาดอง ผับ/บาร์/คาราโอ เกะ) ผู้ทดลองซื้อ 2 คนเข้าไปนั่งในร้าน สั่งเบียร์ 1 ขวด ในช่วงเวลา 14.01-17.00 น. หรือ 24.01-6.00 น. .ถ้าผู้จำหน่ายนำเบียร์มา<mark>เสิรฟ์ที่โต๊ะ</mark>แสดงว่าไม่ปฏิบัติตาม พรบ.ควบคุมเครื่องดื่มแอลกอฮฮล์

4.3 ทีมวิจัย ลงขอคำยินยอมและให้ผู้จำหน่ายในจุดจำหน่ายเครื่องดื่มแอลกอฮอล์ ในเขตพื้นที่ *รอบสถานศึกษาตอบแบบสอบถาม* จากนั้นให้ของที่ระลึกจากผู้วิจัย

## **เครื่องมือที่ใช้ในการศึกษา** (จุดจำหน่ายและผู้จำหน่ายเครื่องดื่มแอลกอฮอล์)

หลังจากประชุมซักซ้อมกระบวนการวิจัยจำนวน 1-2 ครั้ง แก่ผู้ช่วยเก็บข้อมูล ผู้ช่วยวิจัยและผู้ร่วม ้วิจัยทุกท่าน รวม 11 คน ทีมวิจัยลงพื้นที่ดำเนินการเก็บรวบรวมข้อมูลในจุดจำหน่ายเครื่องดื่มแอลกอฮอล์ ด้วยแบบเก็บรวบรวมข้อมูล ซึ่งประกอบด้วย แบบสอบถาม(Questionnaire) แบบสังเกตจุดจำหน่าย

เ ค รื่ อ ง ดื่ม แ อ ล ก อ ฮ อ ล์ ที่พั ฒน าม าจ าก Puangsuwan A et al (2012) Chaiyasong S et al (2013) ดุษฎี อายุวัฒน์ และคณะ (2555) นฤพนธ์ ทรงพระ (2558) บริษัทกลุ่มแอดวานซ์ รีเสิร์ช จำกัด (2559) และทิพยรัตน์ ธรรมกุล และคณะ (2560)

เกณฑ์การประเมินค่าเฉลี่ยด้านการรับรู้มาตรการควบคุมเครื่องดื่มแอลกอฮอล์ ทัศนคติต่อ กฏหมายเกี่ยวกับการความคุมเครื่องดื่มแอลกอฮอล์ ความเชื่อมั่นต่อผู้บังคับใช้กฏหมาย ความตระหนัก และการยอมรับมาตรการทางกฏหมาย อ้างอิงจากชัชวาลย์ เรืองประพันธ์ (2539) ดังนี้

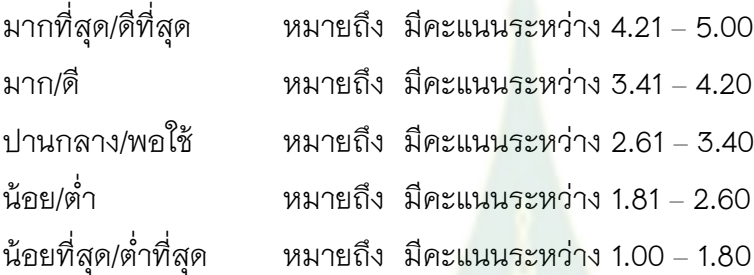

**3.ระเบียบวิธีวิจัยตามวัตถุประสงค์ข้อที่5** เพื่อประเมินกระบวนการและผลลัพธ์ของเจ้าหน้าที่ ฝ่ายรัฐ ในการกำกับให้จุดจำหน่ายเครื่องดื่มแ<mark>อลกอฮอล์รอบสถ</mark>านศึกษาปฏิบัติตามมาตรการกำหนดเขต โซนนิ่ง มีประชากรและกลุ่มตัวอย่างดังนี้

#### **ประชากร**

เจ้าหน้าที่ฝ่ายรัฐที่รับผิดช<sup>้</sup>อบเรื่<mark>องการ</mark>ควบคุมการจ<mark>ำหน่ายเครื่องดื่</mark>มแอลกอฮอล์หรือการบังคับใช้ พรบ.ควบคุมเครื่องดื่มแอลกอฮอล์ พ.ศ.2551 ซึ่งประกอบด้วย เจ้าหน้าที่ตำรวจ เจ้าหน้าที่สรรพสามิต ู้ เจ้าหน้าที่สาธารณสุข ผู้บริหารและอาจารย์ผู้รับผิดชอบง<mark>านที่เกี่ยวของในสถาน</mark>ศึกษาและสำนักงาน เครือข่ายองค์กรงดเหล้า (สคล.) ซึ่งรับผิดชอบเขตท้องถิ่น/ท้องที่อำเภอสีคิ้วและอำเภอปากช่อง

#### **กลุ่มตัวอย่าง**

เจ้าหน้าที่ที่รับผิดชอบเรื่องการควบคุมเครื่องดื่มแอลกอฮอล์หรือการบังคับใช้พรบ.ควบคุม เครื่องดื่มแอลกอฮอล์ พ.ศ.2551 ในเขตพื้นที่จังหวัดนครราชสีมา จำนวนอย่างน้อย 11 คน ซึ่งประกอบด้วย เจ้าหน้าที่ตำรวจ 1 คน/แห่ง เจ้าหน้าที่สรรพสามิต 1 คน/แห่ง เจ้าหน้าที่สาธารณสุข 1 คน/แห่ง ผู้บริหาร 1 คน/แห่ง อาจารย์ผู้รับผิดชอบงานที่เกี่ยวข้องในสถาบันการศึกษา 1 คน/แห่ง (รวมอย่างน้อย 6 สถาบัน) และสำนักงานเครือข่ายองค์กรงดเหล้า (สคล.) 1 คน/แห่ง ได้จากการคัดเลือกตามคุณสมบัติ คือ เป็น

เจ้าหน้าที่ตำรวจ/เจ้าหน้าที่สรรพสามิต/เจ้าหน้าที่สาธารณสุข/ผู้บริหารสถานศึกษา/อาจารย์ผู้รับผิดชอบ งานที่เกี่ยวของในสถานศึกษา/เจ้าหน้าที่ สคล. ที่รับผิดชอบงานที่เกี่ยวข้องกับการควบคุมเครื่องดื่ม แอลกอฮอล์ในพื้นที่อำเภอสีคิ้วและอำเภอปากช่อง มาแล้วไม่ต่ำกว่า 3 ปี (เพื่อสามารถให้ข้อมูลการดำเนิน เนินงานย้อนหลังได้) และสมัครใจเข้าร่วมการศึกษาโดยลงนามยินยอม

# **ขั้นตอนดำเนินการวิจัย** (กลุ่มเจ้าหน้าที่ผู้รับผิดชอบงานควบคุมเครื่องดื่มแอลกอฮอล์ในพื้นที่)

1) ยื่นขอพิจรณาจริยธรรมการวิจัยในมนุษย์

2) ผู้วิจัยขออนุญาตศึกษาจากผู้บริหารของแต่ละหน่วยงาน และขอคำยินยอมเข้าร่วมวิจัยจาก เจ้าหน้าที่เป็นรายบุคคลอีกครั้ง

3) สัมภาษณ์เชิงลึกเจ้าหน้าที่และผู้เกี่ยวข้องที่ยินยอมเป็นอาสาสมัคร คนละประมาณ 1 ชั่วโมง และผู้วิจัยให้ของที่ระลึกเมื่อจบการสัมภาษณ์

**เครื่องมือที่ใช้ในการศึกษา** (เจ้าหน้าที่ผู้รับผิดชอบงานควบคุมเครื่องดื่มแอลกอฮอล์ในพื้นที่)

ใช้แบบสัมภาษณ์เชิงลึก ในประเด็นกระบวนการ/วิธีการกำกับการปฏิบัติตาม พรบ.ควบคุม เครื่องดื่มแอลกอฮอล์ พ.ศ. 2551 และผลลัพธ์ที่เกิดขึ้นในด้านการปฏิบัติตาม/ละเมิด พรบ.ฯ ตั้งแต่ก่อนมี และหลังมีมาตรการ

โดยรายละเอียดเครื่องมือการเก็บรวมรวมข้อมูล ประเด็นการเก็บและวิธีการเก็บรวบรวมข้อมูล ของทุกวัตถุประสงค์สามารถสรุปในตารางที่ 4

**ตารางที่ 4** เครื่องมือเก็บรวบรวมข้อมูลวิจัย ประเด็นการเก็บรวบรวมข้อมูลและวิธีการเก็บข้อมูล

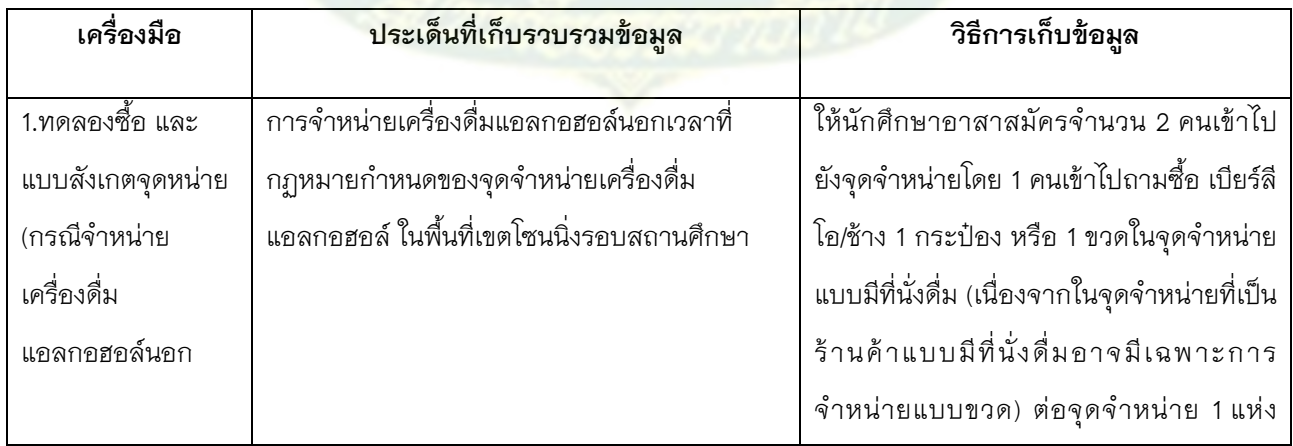

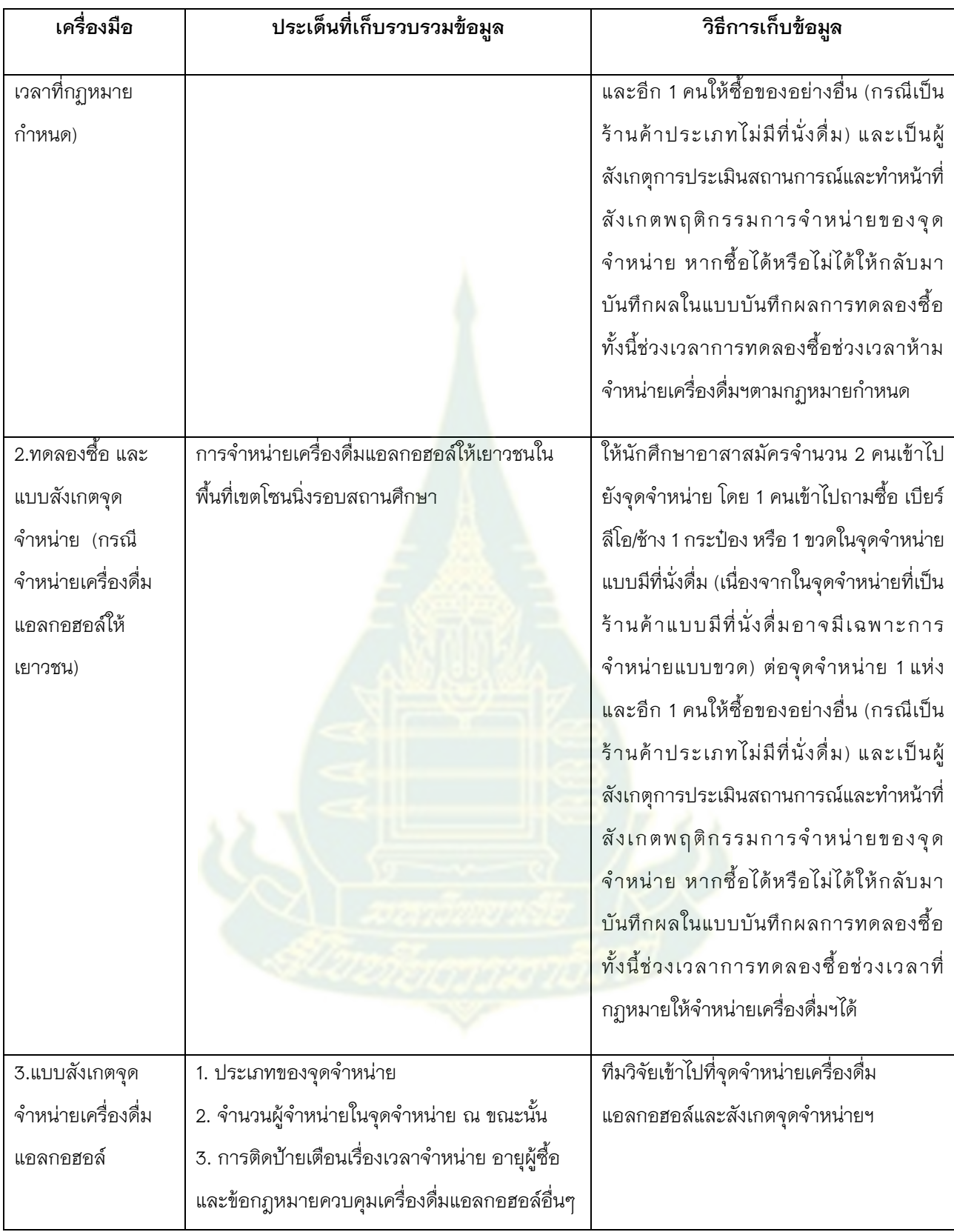

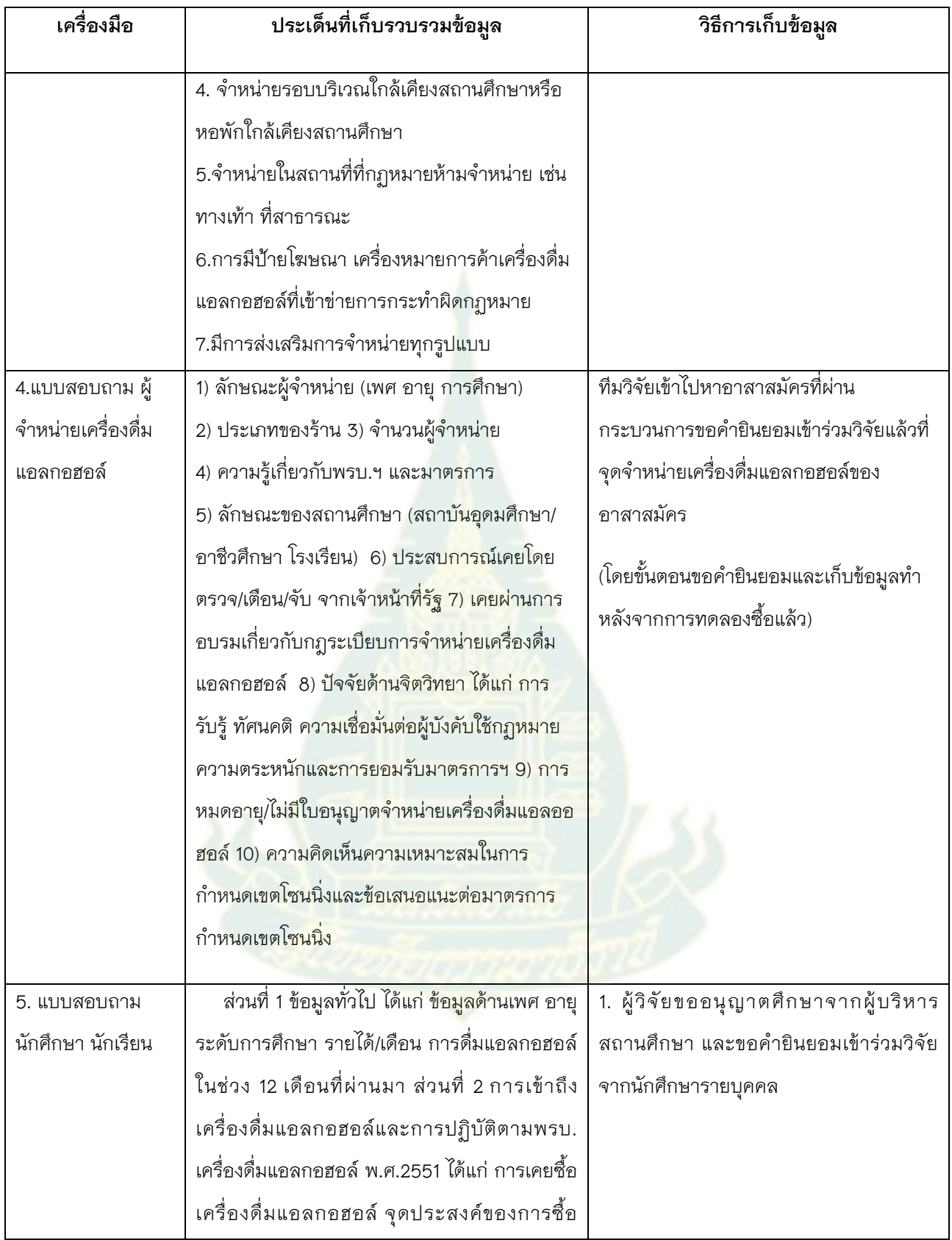

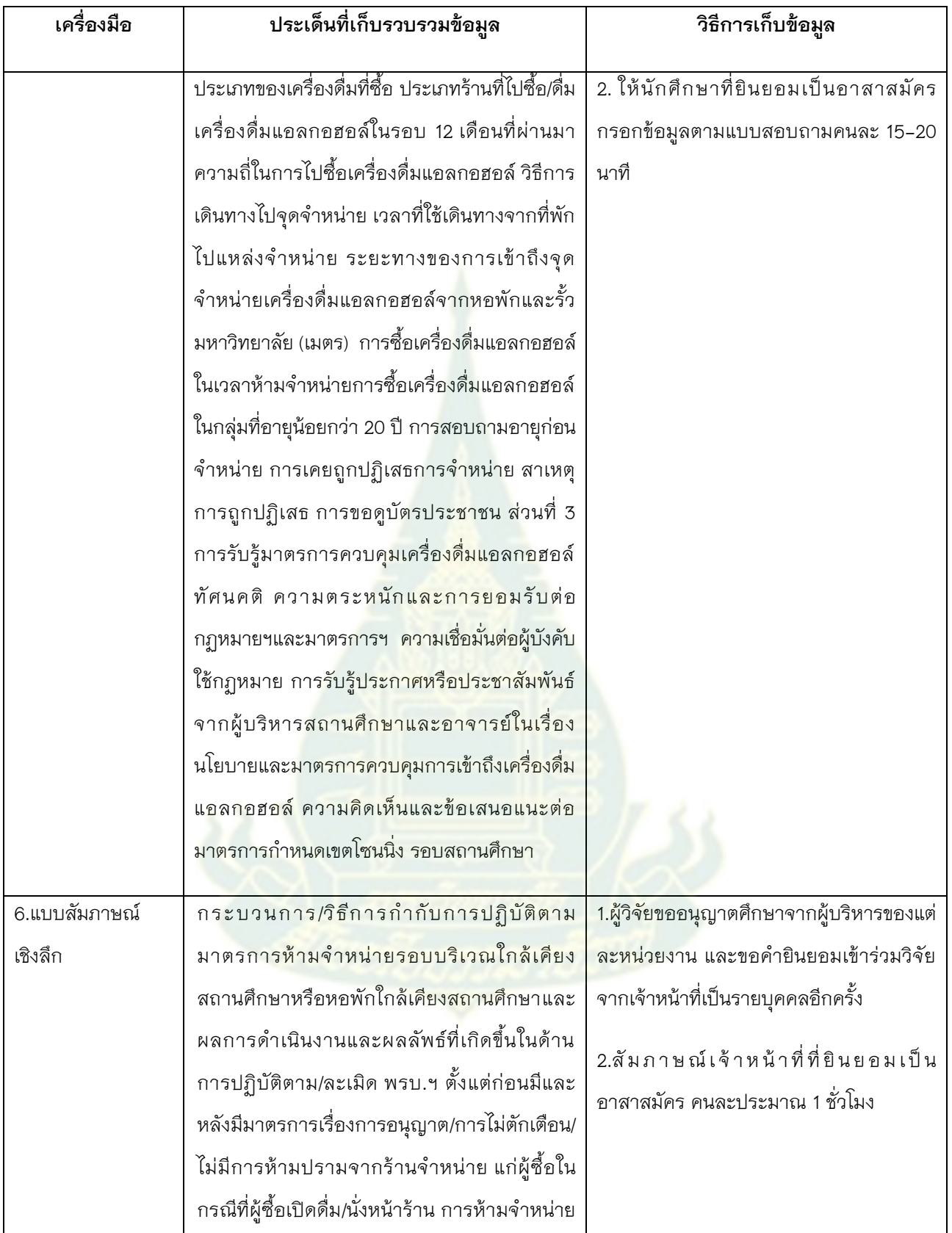

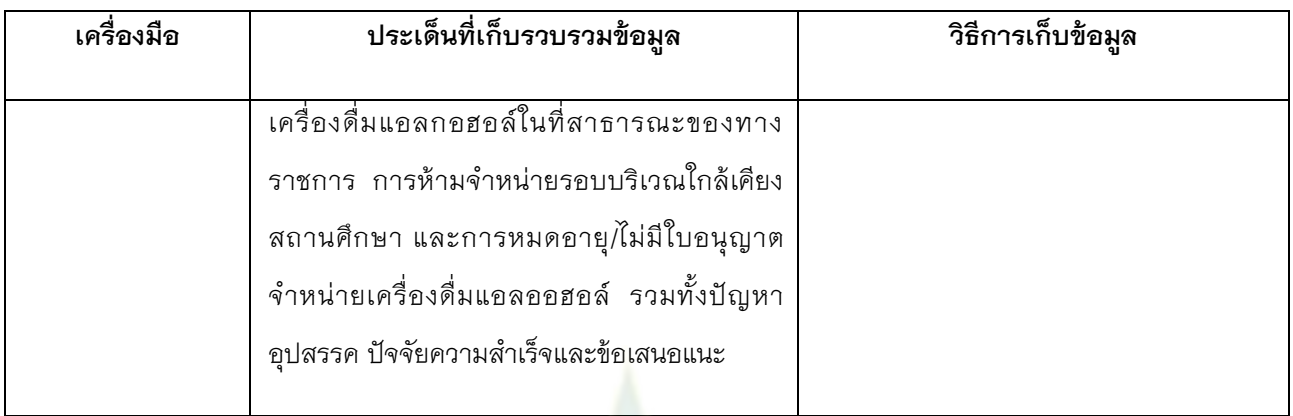

### **4.การวิเคราะห์ข้อมูล**

การศึกษาวิจัยครั้งนี้ ผู้วิจัยดำเนินการวิเค<mark>ราะห์</mark>ข้อมูลโดยใช้โปรแกรมสำเร็จรูปโดยดำเนินการ ตามขั้นตอนต่อไปนี้

- 1. ตรวจสอบความเรียบร้อยของข้อมูลทุกตัวแปร ทุกข้อคำถาม
- 2. วิเคราะห์ข้อมูลข้อมูลเชิงปริมาณ:

2.1 สถิติเชิงพรรณาใช้ค่าความถี่ ร้อยละ ค่าเฉลี่ย และ SD

2.2 สถิติเชิงอนุมานเพื่อกำหนดปัจจัย(ตัวแปรต้น)ที่มีผลต่อตัวแปรตาม ซึ่งในที่นี้วิเคราะห์ ข้อมูลตัวแปรต้นที่สนใจมากกว่า 1 ตัวแป<mark>ร ด้วยสถิติวิเคราะห์ถดถอยพหุ</mark>โลจิสติกส์(Multiple Logistic Regression) โดยมีตัวแปรตามเป็นข้อมูลแจงนับ (Categorical Variable)

 3. วิเคราะห์ข้อมูลเชิงคุณภาพ ผู้วิจัยใช้การวิเคราะห์เนื้อหา (Content analysis) โดยพิจารณา ความสัมพันธ์เชิงเหตุเชิงผล ซึ่งมีขั้นตอนการวิเคราะห์ข้อมูลดังนี้

3.1 วิเคราะห์ข้อมูล<mark>ข</mark>ณะสัมภาษณ์ โดยมีการวิเคราะห์ตามประเด็นคำตอบที่ได้จากผู้ให้ สัมภาษณ์และถามต่อไปใน<mark>แนวคำถาม</mark>ให้ครอบคลุมประเด็นคำถามหลักที่ต้องการ

3.2 วิเคราะห์โดยการตรวจสอบบันทึก โดยมีการแยกแยะองค์ประกอบของข้อมูล เพื่อดูว่ามี ข้อมูลในประเด็นใดบ้างที่มีข้อ<mark>ความขัดแย้งกันหรือตกหล่น กรณีที่ข้อมู</mark>ลมีความขัดแย้งกันได้มีการ ิตรวจสอบข้อมูลนั้นอีกครั้ง ถ้าหากข้อมูลยังไม่ครอ<mark>บคลุมจึ</mark>งดำเนินการตั้งคำถามและทำการวิเคราะห์จน ครอบคลุมการตอบคำถามวิจัย

3.3 วิเคราะห์ความสัมพันธ์ระหว่างหมวดหมู่ แล้วจึงนำข้อมูลที่ได้ในแต่ละหมวดหมู่มา วิเคราะห์ความสัมพันธ์กัน เพื่อให้ได้ข้อสรุปโดยเข้าใจ ให้ความหมายและความสัมพันธ์ในความหลากหลาย ของปรากฏการณ์ได้อย่างชัดเจน ถูกต้องและอยู่ในบริบททางสังคมวัฒนธรรม

# **5.การพิทักษ์สิทธิ์อาสาสมัคร**

งานวิจัยนี้ได้ผ่านการรับรองจริยธรรมการวิจัยในมนุษย์ จากคณะกรรมการพิจารณาจริยธรรมใน มนุษย์ มหาวิทยาลัยราชภัฏนครราชสีมา ซึ่งได้รับรองตั้งแต่วันที่ 25 เมษายน 2561 เลขที่ใบรับรอง HE-017-2561

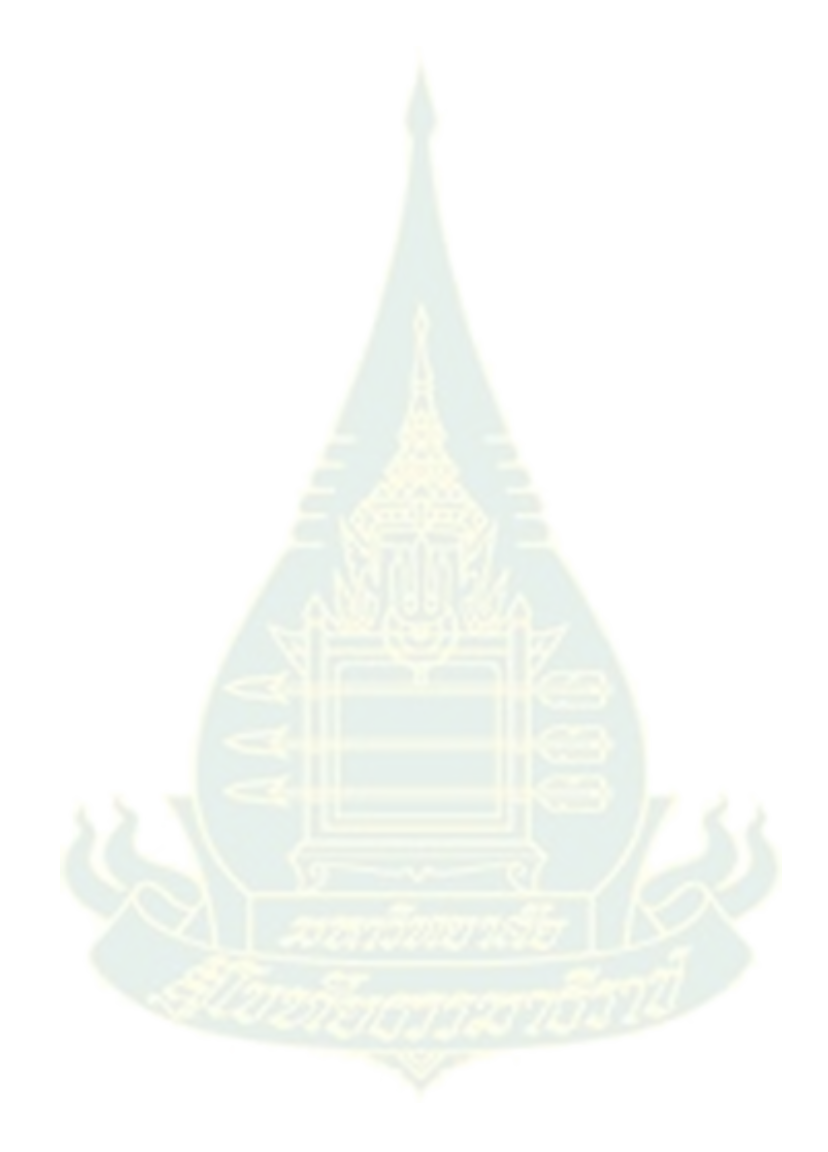